### FR-0: Big-Oh Notation

 $O(f(n))$  is the set of all functions that are bound from above by  $f(n)$  p

 $T(n) \in O(f(n))$  if

```
\exists c, n_0 \text{ such that } T(n) \le c * f(n) \text{ when } n > n_0FR-1: Big-Oh Examples n ∈
                              O(n) ?
                  10n∈
                              O(n) ?
                    \boldsymbol{n}\in O(10n)?
                    \boldsymbol{n}\in O(n^2)?
                   n^2\in O(n)?
                 10n^2\in O(n^2) ?
                n \lg n\in O(n^2)?
                  \ln n\in O(2n)?
                  \lg n\in O(n) ?
               3n+4 \in O(n)?
      5n^2 + 10n - 2∈
                              O(n^3)? O(n^2)? O(n)?
FR-2: Big-Oh Examples n \inO(n)10n\in O(n)\boldsymbol{n}\in O(10n)\boldsymbol{n}\in O(n^2)n^2\notin O(n)10n^2\in O(n^2)n \lg n\in O(n^2)\ln n\in O(2n)\lg n\in O(n)3n+4∈
                              O(n)5n^2 + 10n - 2 \in O(n^3), \in O(n^2), \notin O(n)?
FR-3: Big-Oh Examples II \sqrt{n}\in O(n)?
                       \lg n\in O(2^n)?
                       \lg n\in O(n) ?
                     n \lg n\in O(n)?
                     n \lg n\in O(n^2)?
                       \sqrt{n}\in O(\lg n)?
                       \lg n\in O(\sqrt{n})?
                     n \lg n\in O(n^{\frac{3}{2}})?
      n^3 + n \lg n + n \sqrt{n}\in O(n \lg n) ?
      n^3 + n \lg n + n \sqrt{n}∈
                                   O(n^3) ?
      n^3 + n \lg n + n \sqrt{n} \inO(n^4) ?
FR-4: Big-Oh Examples II
```

$$
\sqrt{n} \in O(n)
$$
\n
$$
\lg n \in O(2^n)
$$
\n
$$
\lg n \in O(2^n)
$$
\n
$$
n \lg n \notin O(n)
$$
\n
$$
n \lg n \notin O(n)
$$
\n
$$
n \lg n \in O(n^2)
$$
\n
$$
\sqrt{n} \notin O(\lg n)
$$
\n
$$
\lg n \in O(\sqrt{n})
$$
\n
$$
\lg n \in O(\sqrt{n})
$$
\n
$$
n \lg n \in O(n^{\frac{3}{2}})
$$
\n
$$
n^3 + n \lg n + n \sqrt{n} \notin O(n \lg n)
$$
\n
$$
n^3 + n \lg n + n \sqrt{n} \in O(n^3)
$$
\n
$$
n^3 + n \lg n + n \sqrt{n} \in O(n^4)
$$
\nFR-5: **Big-Oh Examples III**\n
$$
f(n) = \begin{cases} n & \text{for } n \text{ odd} \\ n^3 & \text{for } n \text{ even} \end{cases}
$$
\n
$$
g(n) = n^2
$$
\n
$$
f(n) \in O(g(n)) ?
$$
\n
$$
f(n) \in O(n^3) ?
$$
\nFR-6: **Big-Oh Examples III**\n
$$
f(n) = \begin{cases} n & \text{for } n \text{ odd} \\ n^3 & \text{for } n \text{ even} \end{cases}
$$
\n
$$
g(n) = n^2
$$
\n
$$
f(n) \notin O(g(n))
$$
\n
$$
g(n) \notin O(f(n))
$$
\n
$$
n \in O(f(n))
$$
\n
$$
f(n) \in O(n^3)
$$
\n
$$
f(n) \in O(n^3)
$$

FR-7: Big- $\Omega$  Notation  $\Omega(f(n))$  is the set of all functions that are bound from *below* by  $f(n)$ 

 $T(n) \in \Omega(f(n))$  if

 $\exists c, n_0$  such that  $T(n) \geq c * f(n)$  when  $n > n_0$ FR-8: **Big-** $\Omega$  **Notation**  $\Omega(f(n))$  is the set of all functions that are bound from *below* by  $f(n)$ 

 $T(n) \in \Omega(f(n))$  if

 $\exists c, n_0$  such that  $T(n) \ge c * f(n)$  when  $n > n_0$ 

$$
f(n) \in O(g(n)) \Rightarrow g(n) \in \Omega(f(n))
$$

FR-9: Big-Θ Notation Θ(f(n)) is the set of all functions that are bound *both* above *and* below by f(n). Θ is a *tight bound*

 $T(n) \in \Theta(f(n))$  if

# FR-10: Big-Oh Rules

- 1. If  $f(n) \in O(g(n))$  and  $g(n) \in O(h(n))$ , then  $f(n) \in O(h(n))$
- 2. If  $f(n) \in O(kq(n))$  for any constant  $k > 0$ , then  $f(n) \in O(q(n))$
- 3. If  $f_1(n) \in O(g_1(n))$  and  $f_2(n) \in O(g_2(n))$ , then  $f_1(n) + f_2(n) \in O(\max(g_1(n), g_2(n)))$
- 4. If  $f_1(n) \in O(g_1(n))$  and  $f_2(n) \in O(g_2(n))$ , then  $f_1(n) * f_2(n) \in O(g_1(n) * g_2(n))$

(Also work for  $\Omega$ , and hence  $\Theta$ )

# FR-11: Big-Oh Guidelines

- Don't include constants/low order terms in Big-Oh
- Simple statements:  $\Theta(1)$
- Loops: Θ(inside) \* # of iterations
	- Nested loops work the same way
- Consecutive statements: Longest Statement
- Conditional (if) statements: O(Test + longest branch)

#### FR-12: Calculating Big-Oh

for  $(i=1; i\leq n; i++)$ for  $(j=1; j < n/2; j++)$ sum++;

### FR-13: Calculating Big-Oh

```
for (i=1; i \le n; i++) Executed n times
 for (j=1; j < n/2; j++) Executed n/2 times
   sum++; O(1)
```
Running time:  $O(n^2)$ ,  $\Omega(n^2)$ ,  $\Theta(n^2)$ FR-14: Calculating Big-Oh

for  $(i=1; i \le n; i=i*2)$ sum++;

#### FR-15: Calculating Big-Oh

for  $(i=1; i\le n; i=i*2)$  Executed lg n times sum++; 0(1)

Running Time:  $O(\lg n)$ ,  $\Omega(\lg n)$ ,  $\Theta(\lg n)$ FR-16: Calculating Big-Oh

```
for (i=1; i\le n; i=i*2)for (j=0; j < n; j = j + 1)sum++;
for (i=n; i >1; i = i / 2)for (j = 1; j < n; j = j * 2)for (k = 1; k < n; k = k * 3)sum++
```
### FR-17: Recurrence Relations

 $T(n)$  = Time required to solve a problem of size n

Recurrence relations are used to determine the running time of recursive programs – recurrence relations themselves are recursive

 $T(0) =$  time to solve problem of size 0 – Base Case  $T(n) =$  time to solve problem of size n – Recursive Case

#### FR-18: Recurrence Relations

```
long power(long x, long n) {
  if (n == 0)return 1;
  else
    return x * power(x, n-1);}
   T(0) = c_1 for some constant c_1T(n) = c_2 + T(n-1) for some constant c_2FR-19: Building a Better Power
long power(long x, long n) {
  if (n==0) return 1;
  if (n==1) return x;
  if ((n \; 8 \; 2) == 0)return power(x*x, n/2);
  else
    return power(x \star x, n/2) \star x;
}
```
# FR-20: Building a Better Power

```
long power(long x, long n) {
  if (n==0) return 1;
  if (n==1) return x;
  if ((n \& 2) == 0)return power(x*x, n/2);
  else
    return power(x \star x, n/2) \star x;
}
   T(0) = c_1T(1) = c_2T(n) = T(n/2) + c_3
```
(Assume n is a power of 2) FR-21: Solving Recurrence Relations

$$
T(n) = T(n/2) + c_3 \t T(n/2) = T(n/4) + c_3
$$
  
\n
$$
= T(n/4) + c_3 + c_3
$$
  
\n
$$
= T(n/4)2c_3 \t T(n/4) = T(n/8) + c_3
$$
  
\n
$$
= T(n/8) + c_3 + 2c_3
$$
  
\n
$$
= T(n/8)3c_3 \t T(n/8) = T(n/16) + c_3
$$
  
\n
$$
= T(n/16) + c_3 + 3c_3
$$
  
\n
$$
= T(n/16) + 4c_3 \t T(n/16) = T(n/32) + c_3
$$
  
\n
$$
= T(n/32) + c_3 + 4c_3
$$
  
\n
$$
= T(n/2^k) + kc_3
$$
  
\n
$$
T(0) = c_1
$$
  
\n
$$
T(1) = c_2
$$
  
\n
$$
T(n) = T(n/2) + c_3
$$
  
\n
$$
T(n) = T(n/2^k) + kc_3
$$

FR-22: Solving Recurrence Relations

We want to get rid of  $T(n/2^k)$ . Since we know  $T(1)$  ...

$$
n/2^{k} = 1
$$

$$
n = 2^{k}
$$

$$
\lg n = k
$$

### FR-23: Solving Recurrence Relations

 $T(1) = c_2$  $T(n) = T(n/2^k) + kc_3$ 

$$
T(n) = T(n/2^{\lg n}) + \lg nc_3
$$
  
=  $T(1) + c_3 \lg n$   
=  $c_2 + c_3 \lg n$   
 $\in \Theta(\lg n)$ 

#### FR-24: Abstract Data Types

- An Abstract Data Type is a definition of a type based on the operations that can be performed on it.
- An ADT is an *interface*
- Data in an ADT cannot be manipulated directly only through operations defined in the interface

#### FR-25: Stack

A Stack is a Last-In, First-Out (LIFO) data structure.

Stack Operations:

- Add an element to the top of the stack
- Remove the top element

• Check if the stack is empty

#### FR-26: Stack Implementation

Array:

- Stack elements are stored in an array
- Top of the stack is the *end* of the array
	- If the top of the stack was the beginning of the array, a push or pop would require moving all elements in the array
- Push: data[top++] = elem
- Pop:  $elem = data[-top]$

### FR-27: Stack Implementation

Linked List:

- Stack elements are stored in a linked list
- Top of the stack is the *front* of the linked list
- push:  $top = new Link(elem, top)$
- pop: elem = top.element(); top = top.next()

#### FR-28: Queue

A Queue is a Last-In, First-Out (FIFO) data structure.

Queue Operations:

- Add an element to the end (tail) of the Queue
- Remove an element from the front (head) of the Queue
- Check if the Queue is empty

### FR-29: Queue Implementation

Linked List:

- Maintain a pointer to the first and last element in the Linked List
- Add elements to the back of the Linked List
- Remove elements from the front of the linked list
- Enqueue: tail.setNext(new link(elem,null));  $tail = tail.next()$
- Dequeue: elem = head.element();  $head = head.next();$

### FR-30: Queue Implementation

Array:

• Store queue elements in a circular array

- Maintain the index of the first element (head) and the next location to be inserted (tail)
- Enqueue: data[tail] = elem; tail =  $(tail + 1)$  % size
- Dequeue: elem = data[head]; head = (head + 1) % size

# FR-31: Binary Trees

Binary Trees are Recursive Data Structures

- Base Case: Empty Tree
- Recursive Case: Node, consiting of:
	- Left Child (Tree)
	- Right Child (Tree)
	- Data

# FR-32: Binary Tree Examples

The following are all Binary Trees (Though not Binary *Search* Trees)

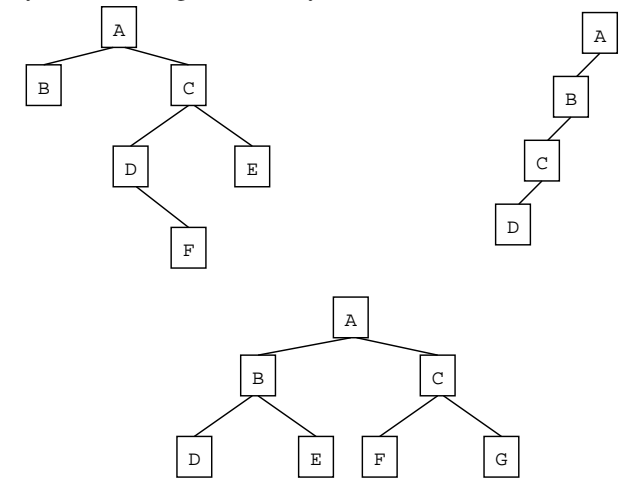

### FR-33: Tree Terminology

- Parent / Child
- Leaf node
- Root node
- Edge (between nodes)
- Path
- Ancestor / Descendant
- Depth of a node  $n$ 
	- Length of path from root to  $n$
- Height of a tree

• (Depth of deepest node) + 1

### FR-34: Binary Search Trees

- Binary Trees
- For each node n, (value stored at node n)  $>$  (value stored in left subtree)
- For each node n, (value stored at node n)  $\lt$  (value stored in right subtree)

#### FR-35: Writing a Recursive Algorithm

- Determine a small version of the problem, which can be solved immediately. This is the *base case*
- Determine how to make the problem smaller
- Once the problem has been made smaller, we can assume that the function that we are writing *will work correctly on the smaller problem* (Recursive Leap of Faith)
	- Determine how to use the solution to the smaller problem to solve the larger problem

#### FR-36: Finding an Element in a BST

- First, the Base Case when is it easy to determine if an element is stored in a Binary Search Tree?
	- If the tree is empty, then the element can't be there
	- If the element is stored at the root, then the element is there

#### FR-37: Finding an Element in a BST

- Next, the Recursive Case how do we make the problem smaller?
	- Both the left and right subtrees are smaller versions of the problem. Which one do we use?
	- If the element we are trying to find is < the element stored at the root, use the left subtree. Otherwise, use the right subtree.
- How do we use the solution to the subproblem to solve the original problem?
	- The solution to the subproblem *is* the solution to the original problem (this is not always the case in recursive algorithms)

### FR-38: Printing out a BST

To print out all element in a BST:

- Print all elements in the left subtree, in order
- Print out the element at the root of the tree
- Print all elements in the right subtree, in order
	- Each subproblem is a smaller version of the original problem we can assume that a recursive call will work!

### FR-39: Printing out a BST

```
void print(Node tree) {
  if (tree != null) {
    print(tree.left());
    System.out.prinln(tree.element());
    print(tree.right());
  }
}
```
#### FR-40: Inserting e into BST T

- Base case  $T$  is empty:
	- Create a new tree, containing the element  $e$
- Recursive Case:
	- If  $e$  is less than the element at the root of  $T$ , insert  $e$  into left subtree
	- If  $e$  is greater than the element at the root of  $T$ , insert  $e$  into the right subtree

## FR-41: Inserting  $e$  into BST  $T$

```
Node insert(Node tree, Comparable elem) {
  if (tree == null) {
    return new Node(elem);
  if (elem.compareTo(tree.element() < 0)) {
    tree.setLeft(insert(tree.left(), elem));
    return tree;
  } else {
    tree.setRight(insert(tree.right(), elem));
    return tree;
  }
}
```
### FR-42: Deleting From a BST

- Removing a leaf:
	- Remove element immediately
- Removing a node with one child:
	- Just like removing from a linked list
	- Make parent point to child
- Removing a node with two children:
	- Replace node with largest element in left subtree, or the smallest element in the right subtree

#### FR-43: Priority Queue ADT

**Operations** 

- Add an element / priority pair
- Return (and remove) element with highest priority

• Heap

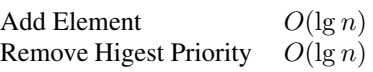

# FR-44: Heap Definition

- Complete Binary Tree
- Heap Property
	- For every subtree in a tree, each value in the subtree is  $=$  value stored at the root of the subtree

# FR-45: Heap Examples

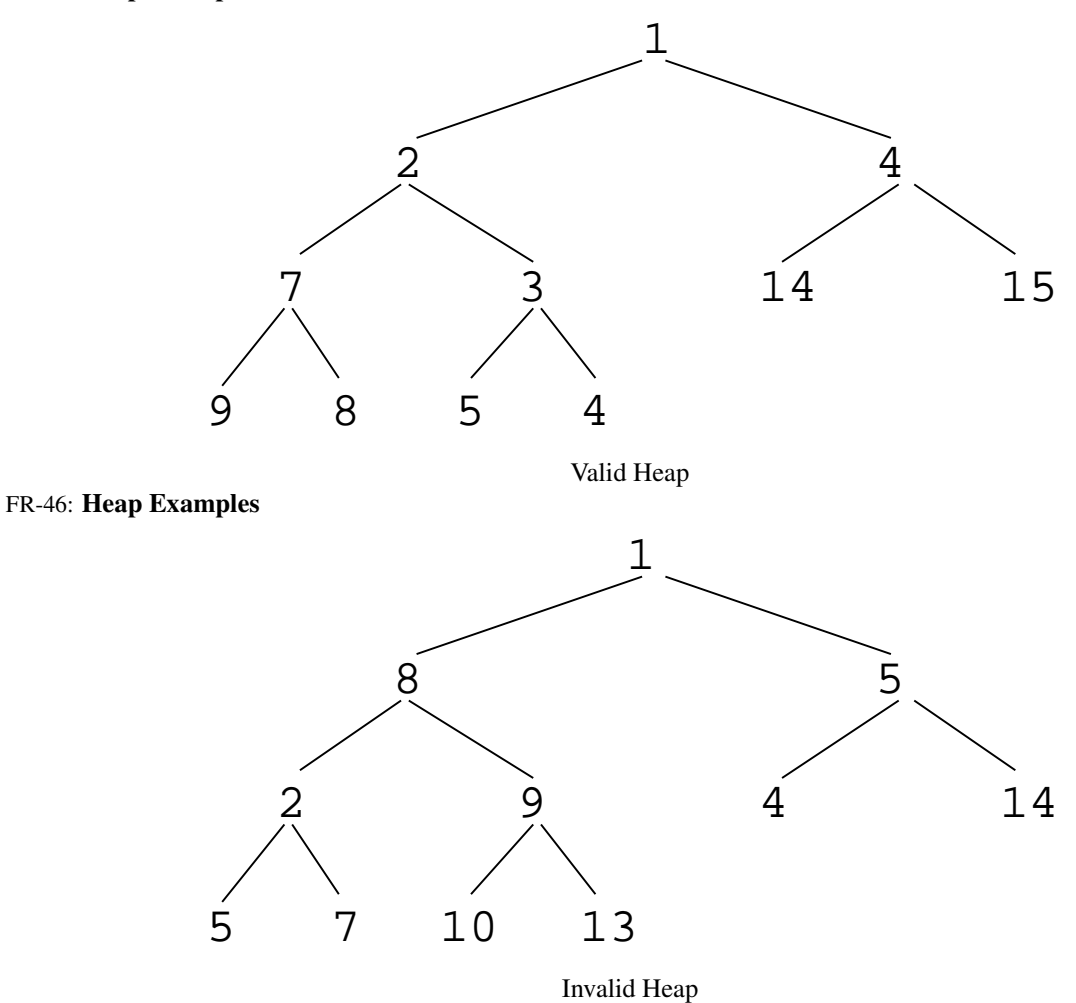

# FR-47: Heap Insert

- There is only one place we can insert an element into a heap, so that the heap remains a complete binary tree
- Inserting an element at the "end" of the heap might break the heap property
	- Swap the inserted value up the tree

#### CS245-2017S-FR Final Review Final Review 11

### FR-48: Heap Remove Largest

- Removing the Root of the heap is hard
- Removing the element at the "end" of the heap is easy
	- Move last element into root
		- Shift the root down, until heap property is satisfied

## FR-49: Representing Heaps

A Complete Binary Tree can be stored in an array:

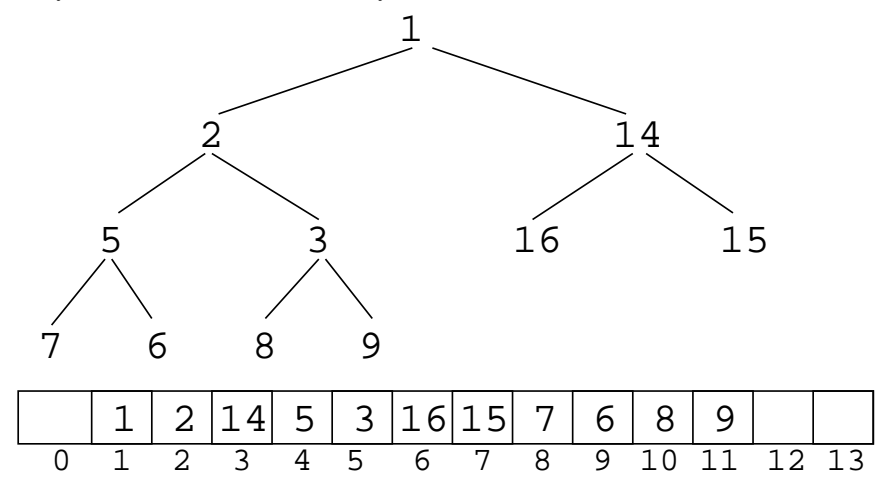

### FR-50: CBTs as Arrays

- The root is stored at index 0
- For the node stored at index  $i$ :
	- Left child is stored at index  $2 * i + 1$
	- Right child is stored at index  $2 * i + 2$
	- Parent is stored at index  $\lfloor (i-1)/2 \rfloor$

# FR-51: Trees with  $> 2$  children

How can we implement trees with nodes that have  $> 2$  children?

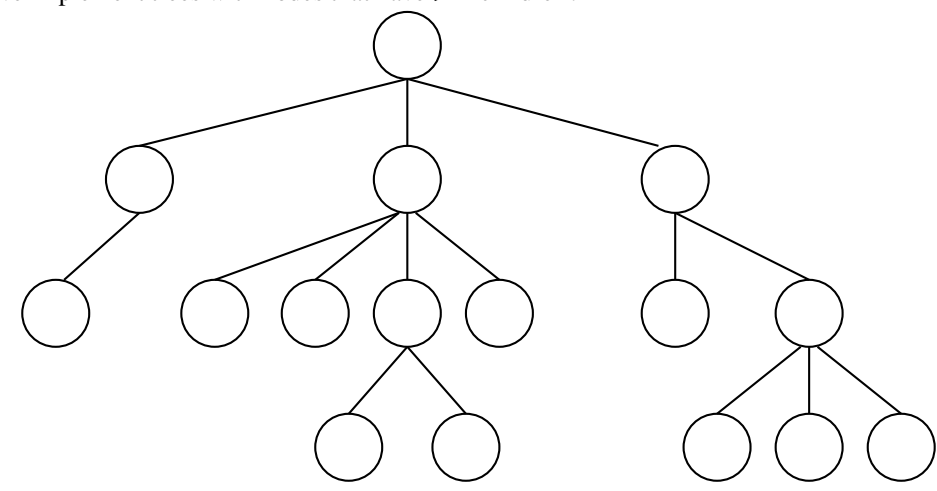

# FR-52: Trees with > 2 children

• Array of Children

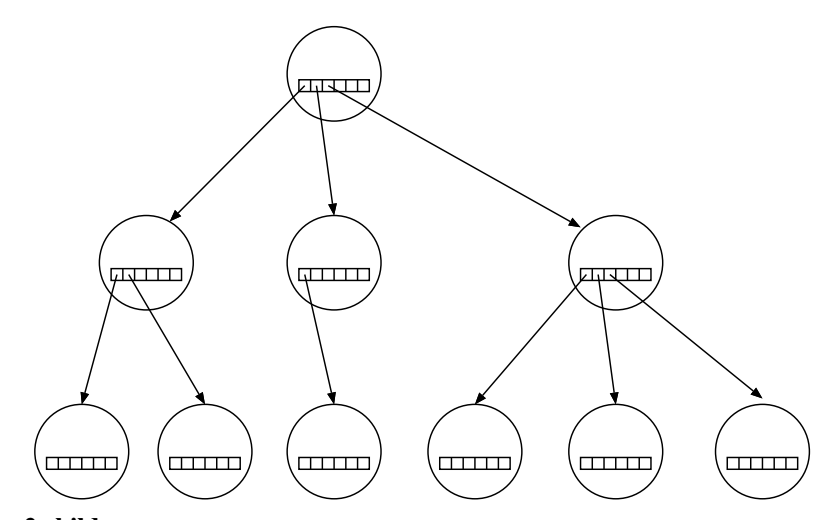

# FR-53: Trees with > 2 children

• Linked List of Children

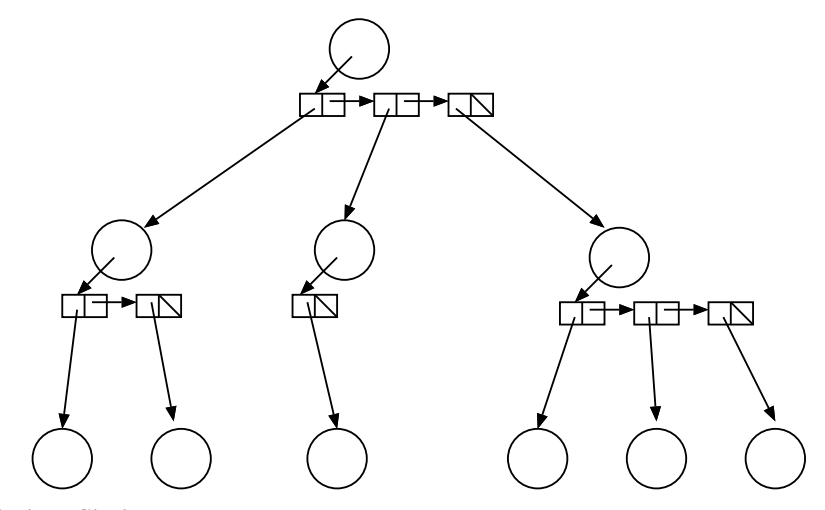

# FR-54: Left Child / Right Sibling

• We can integrate the linked lists with the nodes themselves:

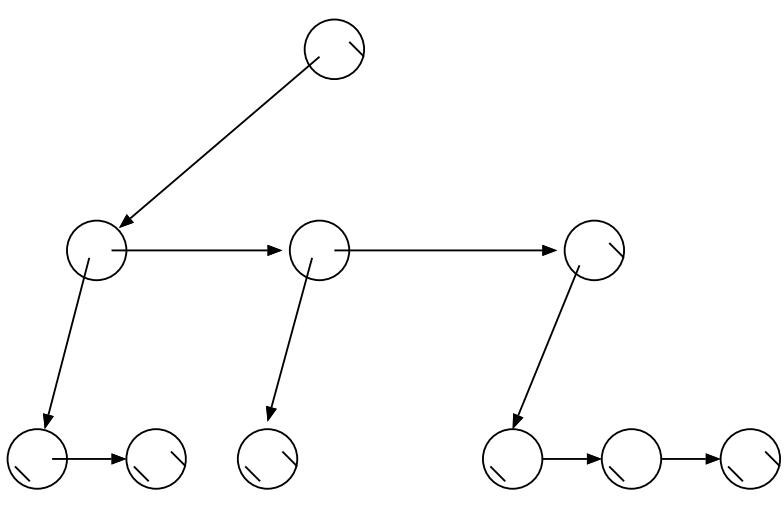

FR-55: Serializing Binary Trees

- Printing out nodes, in order that they would appear in a PREORDER traversal does not work, because we don't know when we've hit a null pointer
- Store null pointers, too!

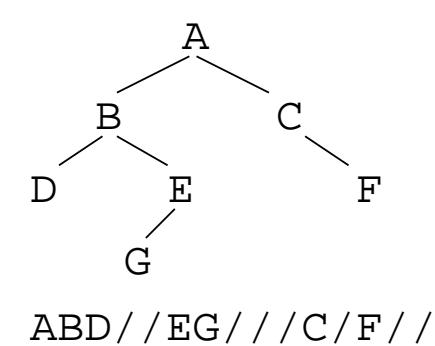

# FR-56: Serializing Binary Trees

- In most trees, more null pointers than internal nodes
- Instead of marking null pointers, mark internal nodes
- Still need to mark some nulls, for nodes with 1 child

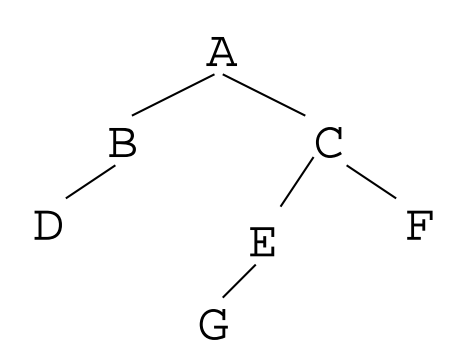

FR-57: Serializing General Trees

• Store an "end of children" marker

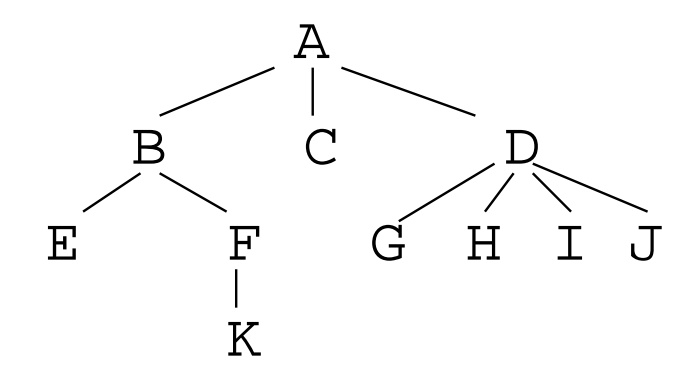

# FR-58: Main Memory Sorting

- All data elements can be stored in memory at the same time
- Data stored in an array, indexed from  $0 \dots n-1$ , where *n* is the number of elements
- Each element has a key value (accessed with a key() method)
- We can compare keys for  $\mathbf{i}$ ,  $\mathbf{j}$ , =
- For illustration, we will use arrays of integers though often keys will be strings, other Comparable types

## FR-59: Stable Sorting

- A sorting algorithm is *Stable* if the relative order of duplicates is preserved
- The order of duplicates matters if the *keys* are duplicated, but the *records* are not.

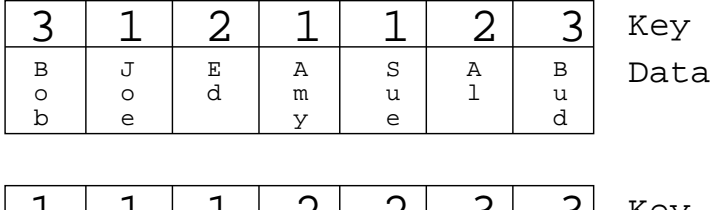

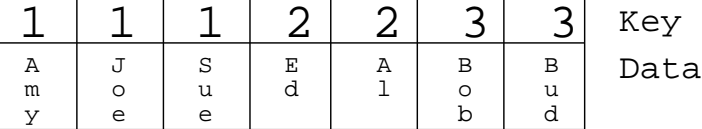

## A *non-*Stable sort

## FR-60: Insertion Sort

- Separate list into sorted portion, and unsorted portion
- Initially, sorted portion contains first element in the list, unsorted portion is the rest of the list
	- (A list of one element is always sorted)
- Repeatedly insert an element from the unsorted list into the sorted list, until the list is sorted

#### FR-61: Bubble Sort

- Scan list from the last index to index 0, swapping the smallest element to the front of the list
- Scan the list from the last index to index 1, swapping the second smallest element to index 1
- Scan the list from the last index to index 2, swapping the third smallest element to index 2 . . .
- Swap the second largest element into position  $(n 2)$

#### FR-62: Selection Sort

- Scan through the list, and find the smallest element
- Swap smallest element into position 0
- Scan through the list, and find the second smallest element
- Swap second smallest element into position 1
- . . .
- Scan through the list, and find the second largest element
- Swap smallest largest into position  $n 2$

### FR-63: Shell Sort

- Sort  $n/2$  sublists of length 2, using insertion sort
- Sort  $n/4$  sublists of length 4, using insertion sort
- Sort  $n/8$  sublists of length 8, using insertion sort
- . . .
- Sort 2 sublists of length  $n/2$ , using insertion sort
- Sort 1 sublist of length  $n$ , using insertion sort

### FR-64: Merge Sort

- Base Case:
	- A list of length 1 or length 0 is already sorted
- Recursive Case:
	- Split the list in half
	- Recursively sort two halves
	- Merge sorted halves together

Example: 5 1 8 2 6 4 3 7 FR-65: Divide & Conquer Quick Sort:

- Divide the list two parts
	- Some work required Small elements in left sublist, large elements in right sublist
- Recursively sort two parts
- Combine sorted lists into one list
	- No work required!

#### FR-66: Quick Sort

- Pick a pivot element
- Reorder the list:
	- All elements  $\lt$  pivot
	- Pivot element
	- All elements  $>$  pivot
- Recursively sort elements  $\lt$  pivot
- Recursively sort elements  $>$  pivot

## Example: 3 7 2 8 1 4 6 FR-67: Comparison Sorting

- Comparison sorts work by comparing elements
	- Can only compare 2 elements at a time
	- Check for  $\lt, \gt, \gt, \gt$ .
- All the sorts we have seen so far (Insertion, Quick, Merge, Heap, etc.) are comparison sorts
- If we know nothing about the list to be sorted, we need to use a comparison sort

# FR-68: Sorting Lower Bound

- All comparison sorting algorithms can be represented by a decision tree with  $n!$  leaves
- Worst-case number of comparisons required by a sorting algorithm represented by a decision tree is the height of the tree
- A decision tree with n! leaves must have a height of at least  $n \lg n$
- All comparison sorting algorithms have worst-case running time  $\Omega(n \lg n)$

### FR-69: Binsort

- Sort *n* elements, in the range  $1 \ldots m$
- Keep a list of  $m$  linked lists
- Insert each element into the appropriate linked lists
- Collect the lists together

### FR-70: Bucket Sort

- Modify binsort so thtat each list can hold a range of values
- Need to keep each bucket sorted

#### FR-71: Counting Sort

```
for(i=0; i<A.length; i++)
   C[A[i].key()]++;for(i=1; i<C.length; i++)
  C[i] = C[i] + C[i-1];for (i=A.length - 1; i >= 0; i++) {
  B[C[A[i], key()]] = A[i];C[A[i].key() ] \rightarrow}
for (i=0; i< A.length; i++)A[i] = B[i];
```
#### FR-72: Radix Sort

- Sort a list of numbers one digit at a time
	- Sort by 1st digit, then 2nd digit, etc
- Each sort can be done in linear time, using counting sort
- First Try: Sort by most significant digit, then the next most significant digit, and so on
	- Need to keep track of a lot of sublists

### FR-73: Radix Sort Second Try:

- Sort by *least significant* digit first
- Then sort by next-least significant digit, using a Stable sort
	- . . .
- Sort by most significant digit, using a Stable sort

At the end, the list will be completely sorted. FR-74: Searching & Selecting

- Maintian a Database (keys and associated data)
- Operations:
	- Add a key / value pair to the database
	- Remove a key (and associated value) from the database
	- Find the value associated with a key

## FR-75: Hash Function

• What if we had a "magic function" –

- Takes a key as input
- Returns the index in the array where the key can be found, if the key is in the array
- To add an element
	- Put the key through the magic function, to get a location
	- Store element in that location
- To find an element
	- Put the key through the magic function, to get a location
	- See if the key is stored in that location

## FR-76: Hash Function

- The "magic function" is called a *Hash function*
- If hash(key) = i, we say that the key hashes to the value i
- We'd like to ensure that different keys will always hash to different values.
- Not possible too many possible keys

### FR-77: Integer Hash Function

- When two keys hash to the same value, a *collision* occurs.
- We cannot avoid collisions, but we can minimize them by picking a hash function that distributes keys evenly through the array.
- Example: Keys are integers
	- Keys are in range  $1 \ldots m$
	- Array indices are in range  $1 \ldots n$
	- $\bullet$   $n << m$
- hash $(k) = k \mod n$

# FR-78: String Hash Function

- Hash tables are usually used to store string values
- If we can convert a string into an integer, we can use the integer hash function
- How can we convert a string into an integer?
	- Concatenate ASCII digits together

$$
\sum_{k=0}^{key size-1} key[k]*256^{key size-k-1}
$$

## FR-79: String Hash Function

• Concatenating digits does not work, since numbers get big too fast. Solutions:

- Overlap digits a little (use base of 32 instead of 256)
- Ignore early characters (shift them off the left side of the string)

```
static long hash(String key, int tablesize) {
  long h = 0;
  int i;
  for (i=0; i<key.length(); i++)h = (h \ll 4) + (int) key.charAt(i);
    return h % tablesize;
}
```
### FR-80: ElfHash

- For each new character, the hash value is shifted to the left, and the new character is added to the accumulated value.
- If the string is long, the early characters will "fall off" the end of the hash value when it is shifted
	- Early characters will not affect the hash value of large strings
- Instead of falling off the end of the string, the most significant bits can be shifted to the middle of the string, and XOR'ed.
- Every character will influence the value of the hash function.

#### FR-81: Collisions

- When two keys hash to the same value, a *collision* occurs
- A collision strategy tells us what to do when a collision occurs
- Two basic collision strategies:
	- Open Hashing (Closed Addressing, Separate Chaining)
	- Closed Hashing (Open Addressing)

### FR-82: Closed Hashing

- To add element X to a closed hash table:
	- Find the smallest i, such that  $Array[hash(x) + f(i)]$  is empty (wrap around if necessary)
	- Add X to Array[hash(x) + f(i)]
	- If  $f(i) = i$ , linear probing

#### FR-83: Closed Hashing

- Quadradic probing
	- Find the smallest i, such that  $Array[hash(x) + f(i)]$  is empty
	- Add X to Array[hash(x) + f(i)]
	- $f(i) = i^2$

### FR-84: Closed Hashing

- Multiple keys hash to the same element
	- Secondary clustering
- Double Hashing
	- Use a secondary hash function to determine how far ahead to look
	- $f(i) = i * hash2(key)$

### FR-85: Disjoint Sets

- Elements will be integers (for now)
- Operations:
	- CreateSets(n) Create n sets, for integers  $0..(n-1)$
	- Union $(x,y)$  merge the set containing x and the set containing y
	- Find(x) return a representation of x's set
		- Find(x) = Find(y) iff x,y are in the same set

#### FR-86: Implementing Disjoint Sets

```
• Find: (pseudo-Java)
```

```
int Find(x) {
   while (Parent[x] > 0)x = Parent [x]return x
}
```
#### FR-87: Implementing Disjoint Sets

```
• Union(x,y) (pseudo-Java)
```

```
void Union(x,y) {
  rootx = Find(x);
  rooty = Find(y);
  Parent[rootx] = Parent[rooty];
}
```
### FR-88: Union by Rank

- When we merge two sets:
	- Have the shorter tree point to the taller tree
	- Height of taller tree does not change
	- If trees have the same height, choose arbitrarily

## FR-89: Path Compression

- After each call to  $Find(x)$ , change x's parent pointer to point directly at root
- Also, change all parent pointers on path from x to root

### FR-90: Graphs

- A graph consists of:
	- A set of nodes or vertices (terms are interchangable)
	- A set of edges or arcs (terms are interchangable)
- Edges in graph can be either directed or undirected

# FR-91: Graphs & Edges

- Edges can be labeled or unlabeled
	- Edge labels are typically the *cost* assoctiated with an edge
	- e.g., Nodes are cities, edges are roads between cities, edge label is the length of road

### FR-92: Graph Representations

- Adjacency Matrix
- Represent a graph with a two-dimensional array  $G$ 
	- $G[i][j] = 1$  if there is an edge from node *i* to node *j*
	- $G[i][j] = 0$  if there is no edge from node *i* to node *j*
- If graph is undirected, matrix is symmetric
- Can represent edges labeled with a cost as well:
	- $G[i][j] = \text{cost of link between } i \text{ and } j$
	- If there is no direct link,  $G[i][j] = \infty$

### FR-93: Adjacency Matrix

• Examples:

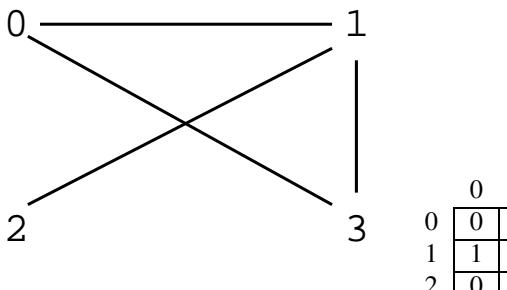

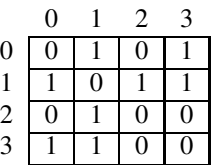

### FR-94: Adjacency Matrix

• Examples:

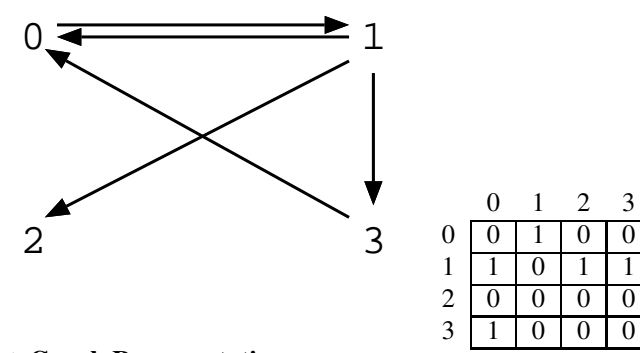

# FR-95: Graph Representations

- Adjacency List
- Maintain a linked-list of the neighbors of every vertex.
	- $\bullet$  *n* vertices
	- Array of  $n$  lists, one per vertex
	- Each list  $i$  contains a list of all vertices adjacent to  $i$ .

# FR-96: Adjacency List

• Examples:

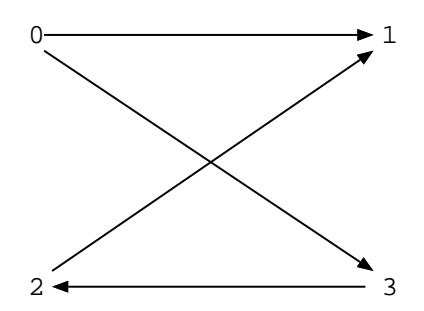

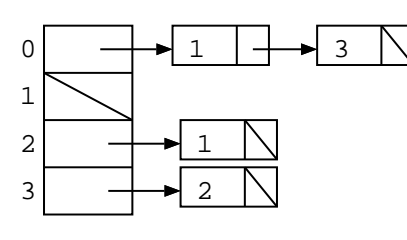

FR-97: Adjacency List

# • Examples:

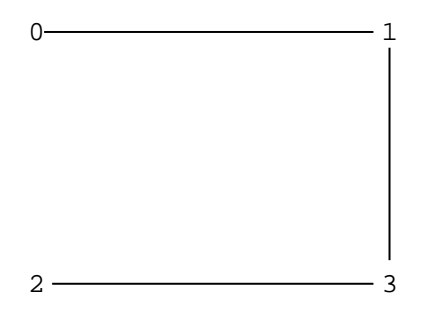

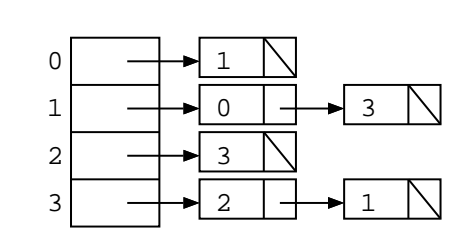

• Note – lists are not always sorted

# FR-98: Topological Sort

#### CS245-2017S-FR Final Review **Final Review** 23

- Directed Acyclic Graph, Vertices  $v_1 \ldots v_n$
- Create an ordering of the vertices
	- If there a path from  $v_i$  to  $v_j$ , then  $v_i$  appears before  $v_j$  in the ordering
- Example: Prerequisite chains

### FR-99: Topological Sort

- Pick a node  $v_k$  with no incident edges
- Add  $v_k$  to the ordering
- Remove  $v_k$  and all edges from  $v_k$  from the graph
- Repeat until all nodes are picked.

#### FR-100: Graph Traversals

- Visit every vertex, in an order defined by the topololgy of the graph.
- Two major traversals:
	- Depth First Search
	- Breadth First Search

### FR-101: Depth First Search

• Starting from a specific node (pseudo-code):

```
DFS(Edge G[], int vertex, boolean Visited[]) {
  Visited[vertex] = true;
  for each node w adajcent to vertex:
    if (!Visited[w])
      DFS(G, w, Visited);
}
```
## FR-102: Depth First Search

```
class Edge {
   public int neighbor;
   public int next;
}
void DFS(Edge G[], int vertex, boolean Visited[]) {
  Edge tmp;
  Visited[vertex] = true;
  for (tmp = G[vertex]; tmp != null; tmp = tmp.next) {
    if (!Visited[tmp.neighbor])
      DFS(G, tmp.neighbor, Visited);
  }
}
```
## FR-103: Breadth First Search

• DFS: Look as *Deep* as possible, before looking wide

- Examine all descendants of a node, before looking at siblings
- BFS: Look as *Wide* as possible, before looking deep
	- Visit all nodes 1 away, then 2 away, then three away, and so on

#### FR-104: Search Trees

- Describes the order that nodes are examined in a traversal
- Directed Tree
	- Directed edge from  $v_1$  to  $v_2$  if the edge  $(v_1, v_2)$  was followed during the traversal

## FR-105: Computing Shortest Path

- Given a directed weighted graph G (all weights non-negative) and two vertices x and y, find the least-cost path from  $x$  to  $y$  in  $G$ .
	- Undirected graph is a special case of a directed graph, with symmetric edges
- Least-cost path may not be the path containing the fewest edges
	- "shortest path"  $==$  "least cost path"
	- "path containing fewest edges" = "path containing fewest edges"

### FR-106: Single Source Shortest Path

- If all edges have unit weight,
- We can use Breadth First Search to compute the shortest path
- BFS Spanning Tree contains shortest path to each node in the graph
	- Need to do some more work to create & save BFS spanning tree
- When edges have differing weights, this obviously will not work

# FR-107: Single Source Shortest Path

- Divide the vertices into two sets:
	- Vertices whose shortest path from the initial vertex is known
	- Vertices whose shortest path from the initial vertex is not known
- Initially, only the initial vertex is known
- Move vertices one at a time from the unknown set to the known set, until all vertices are known

#### FR-108: Dijkstra's Algorithm

- Keep a table that contains, for each vertex
	- Is the distance to that vertex known?
	- What is the best distance we've found so far?
- Repeat:
- Pick the smallest unknown distance
- mark it as known
- update the distance of all unknown neighbors of that node
- Until all vertices are known

# FR-109: Spanning Trees

- Given a connected, undirected graph  $G$ 
	- A *subgraph* of G contains a subset of the vertices and edges in G
	- A *Spanning Tree* T of G is:
		- subgraph of  $G$
		- $\bullet$  contains all vertices in  $G$
		- connected
		- acyclic

# FR-110: Spanning Tree Examples

• Graph

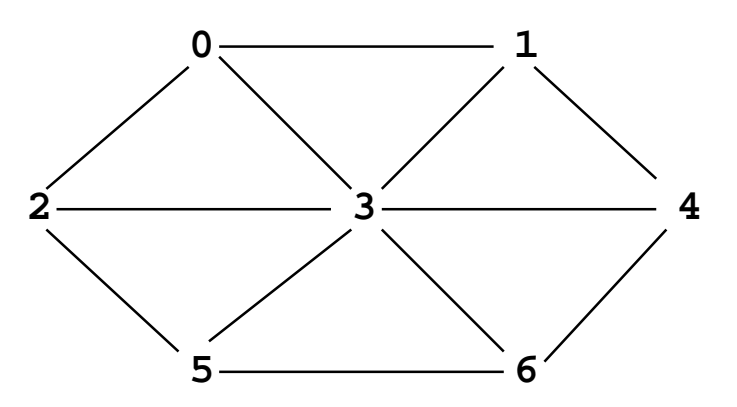

FR-111: Spanning Tree Examples

• Spanning Tree

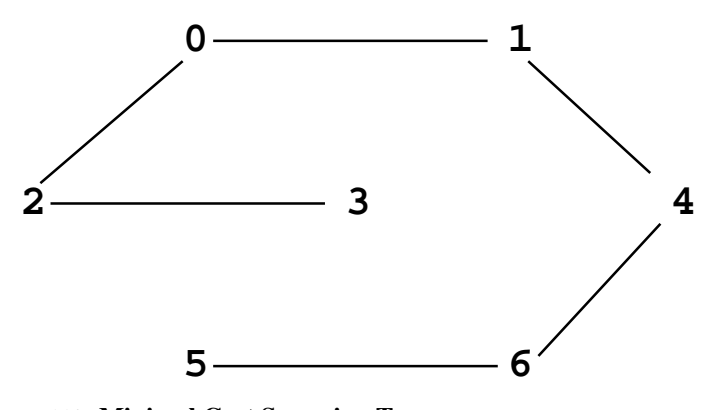

FR-112: Minimal Cost Spanning Tree

- Minimal Cost Spanning Tree
	- Given a weighted, undirected graph  $G$
	- Spanning tree of  $G$  which minimizes the sum of all weights on edges of spanning tree

## FR-113: Kruskal's Algorithm

- Start with an empty graph (no edges)
- Sort the edges by cost
- For each edge  $e$  (in increasing order of cost)
	- Add  $e$  to  $G$  if it would not cause a cycle

### FR-114: Kruskal's Algorithm

- We need to:
	- Put each vertex in its own tree
	- Given any two vertices  $v_1$  and  $v_2$ , determine if they are in the same tree
	- Given any two vertices  $v_1$  and  $v_2$ , merge the tree containing  $v_1$  and the tree containing  $v_2$
- ... sound familiar?

### FR-115: Kruskal's Algorithm

- Disjoint sets!
- Create a list of all edges
- Sort list of edges
- For each edge  $e = (v_1, v_2)$  in the list
	- if  $FIND(v_1)$  !=  $FIND(v_2)$ 
		- $\bullet$  Add  $e$  to spanning tree
		- UNION $(v_1, v_2)$

### FR-116: Prim's Algorithm

- Grow that spanning tree out from an initial vertex
- Divide the graph into two sets of vertices
	- vertices in the spanning tree
	- vertices *not* in the spanning tree
- Initially, Start vertex is in the spanning tree, all other vertices are not in the tree
	- Pick the initial vertex arbitrarily

### FR-117: Prim's Algorithm

• While there are vertices not in the spanning tree

• Add the cheapest vertex to the spanning tree

#### FR-118: Indexing

- Operations:
	- Add an element
	- Remove an element
	- Find an element, using a key
	- Find all elements in a range of key values

# FR-119: 2-3 Trees

- Generalized Binary Search Tree
	- Each node has 1 or 2 keys
	- Each (non-leaf) node has 2-3 children
		- hence the name, 2-3 Trees
	- All leaves are at the same depth

### FR-120: Finding in 2-3 Trees

- How can we find an element in a 2-3 tree?
	- If the tree is empty, return false
	- If the element is stored at the root, return true
	- Otherwise, recursively find in the appropriate subtree

### FR-121: Inserting into 2-3 Trees

- Always insert at the leaves
- To insert an element:
	- Find the leaf where the element would live, if it was in the tree
	- Add the element to that leaf
		- What if the leaf already has 2 elements?
		- Split!

### FR-122: Splitting nodes

- To split a node in a 2-3 tree that has 3 elements:
	- Split nodes into two nodes
		- One node contains the smallest element
		- Other node contains the largest element
	- Add median element to parent
		- Parent can then handle the extra pointer

### FR-123: 2-3 Tree Example

• Inserting elements 1-9 (in order) into a 2-3 tree

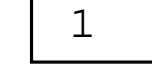

### FR-124: 2-3 Tree Example

• Inserting elements 1-9 (in order) into a 2-3 tree

$$
\begin{array}{|c|c|} \hline 1 & 2 \\ \hline \end{array}
$$

### FR-125: 2-3 Tree Example

• Inserting elements 1-9 (in order) into a 2-3 tree

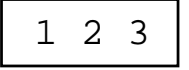

Too many keys, need to split

# FR-126: 2-3 Tree Example

• Inserting elements 1-9 (in order) into a 2-3 tree

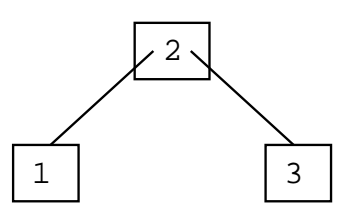

# FR-127: 2-3 Tree Example

• Inserting elements 1-9 (in order) into a 2-3 tree

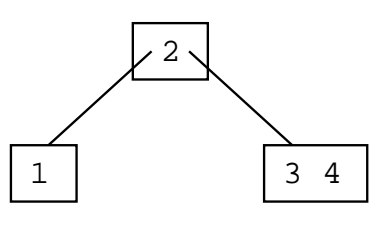

# FR-128: 2-3 Tree Example

• Inserting elements 1-9 (in order) into a 2-3 tree

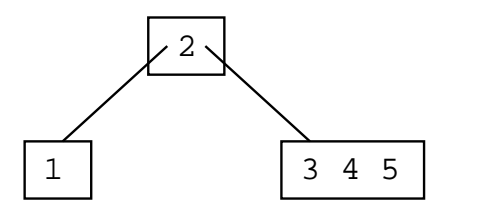

Too many keys, need to split

### FR-129: 2-3 Tree Example

• Inserting elements 1-9 (in order) into a 2-3 tree

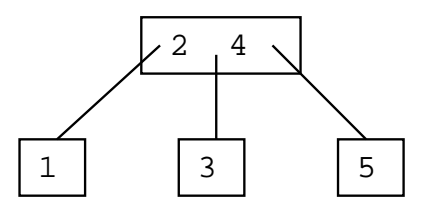

# FR-130: 2-3 Tree Example

• Inserting elements 1-9 (in order) into a 2-3 tree

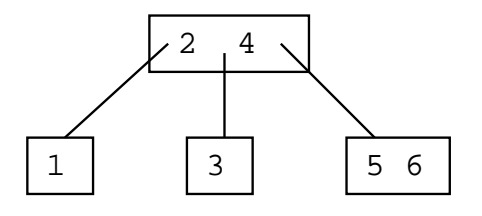

# FR-131: 2-3 Tree Example

• Inserting elements 1-9 (in order) into a 2-3 tree

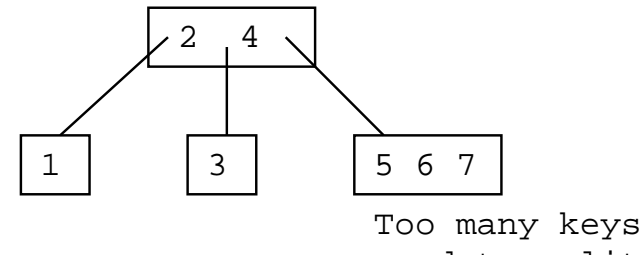

need to split

# FR-132: 2-3 Tree Example

• Inserting elements 1-9 (in order) into a 2-3 tree

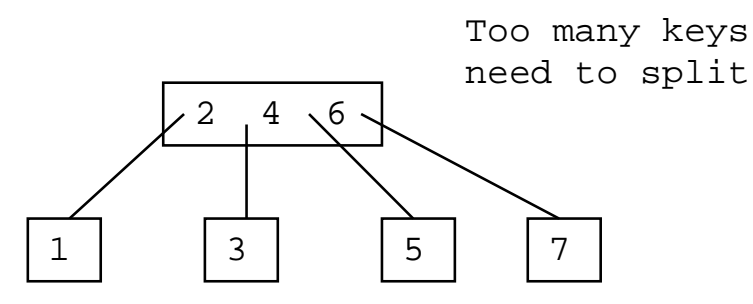

## FR-133: 2-3 Tree Example

• Inserting elements 1-9 (in order) into a 2-3 tree

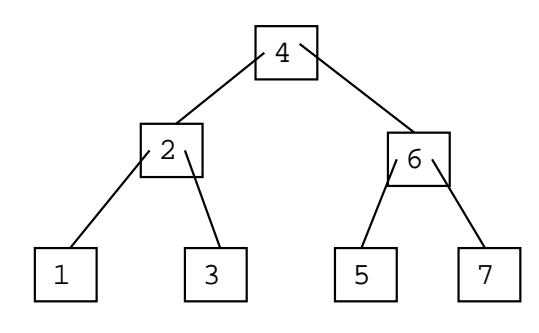

# FR-134: 2-3 Tree Example

• Inserting elements 1-9 (in order) into a 2-3 tree

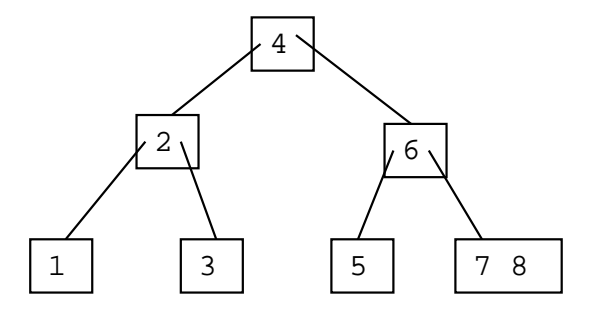

# FR-135: 2-3 Tree Example

• Inserting elements 1-9 (in order) into a 2-3 tree

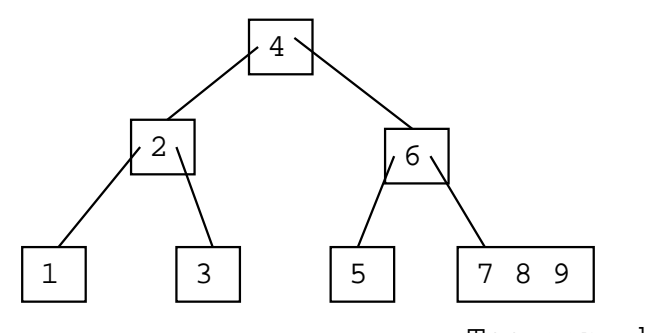

Too many keys need to split

# FR-136: 2-3 Tree Example

• Inserting elements 1-9 (in order) into a 2-3 tree

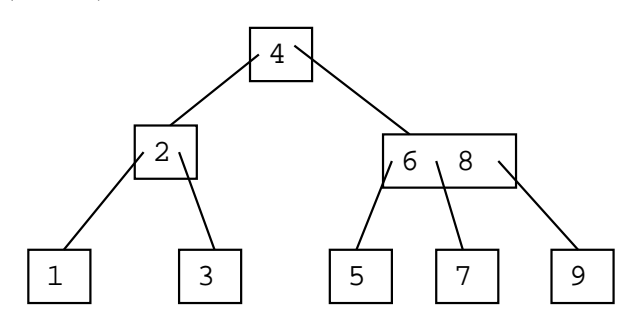

FR-137: Deleting Leaves

- If leaf contains 2 keys
	- Can safely remove a key

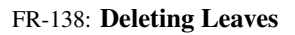

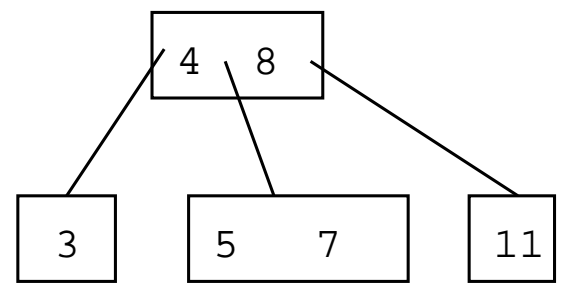

• Deleting 7

FR-139: Deleting Leaves

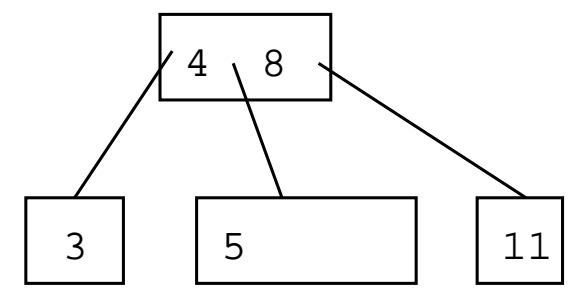

• Deleting 7

# FR-140: Deleting Leaves

- If leaf contains 1 key
	- Cannot remove key without making leaf empty
	- Try to steal extra key from sibling

# FR-141: Deleting Leaves

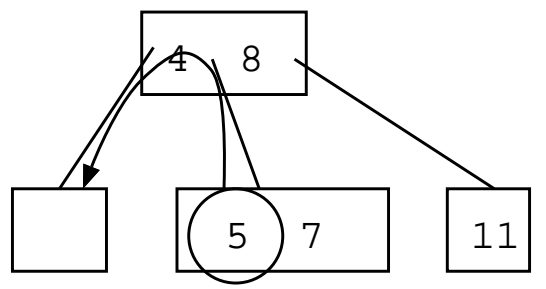

• Steal key from sibling *through parent*

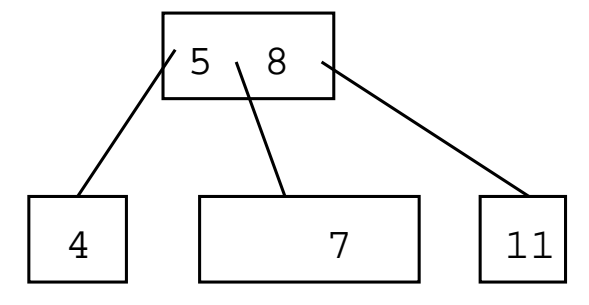

• Steal key from sibling *through parent*

# FR-143: Deleting Leaves

- If leaf contains 1 key, and no sibling contains extra keys
	- Cannot remove key without making leaf empty
	- Cannot steal a key from a sibling
	- Merge with sibling
		- split in reverse

# FR-144: Merging Nodes

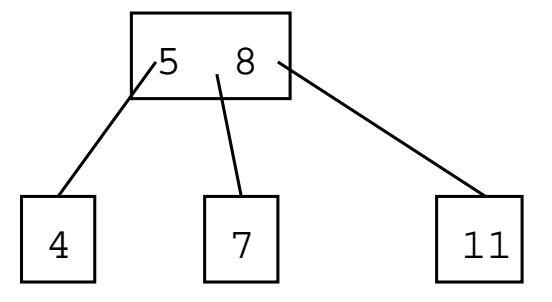

• Removing the 4

# FR-145: Merging Nodes

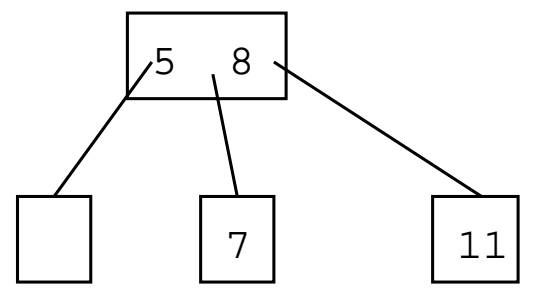

- Removing the 4
- Combine 5, 7 into one node

# FR-146: Deleting Interior Keys

- How can we delete keys from non-leaf nodes?
	- Replace key with smallest element subtree to right of key
	- Recursivly delete smallest element from subtree to right of key
- (can also use largest element in subtree to left of key)

# FR-147: Deleting Interior Keys

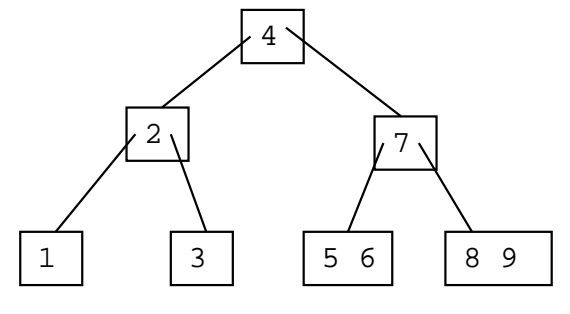

• Deleting the 4

# FR-148: Deleting Interior Keys

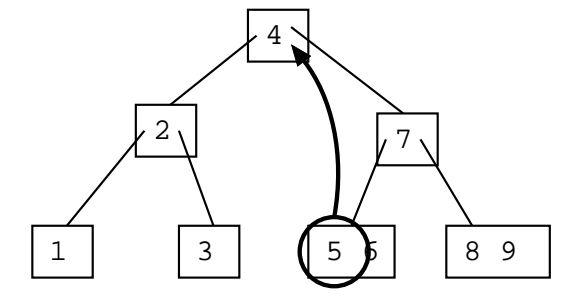

- Deleting the 4
- Replace 4 with smallest element in tree to right of 4

# FR-149: Deleting Interior Keys

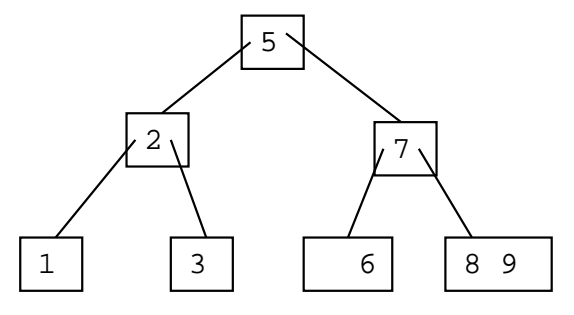

FR-150: Deleting Interior Keys

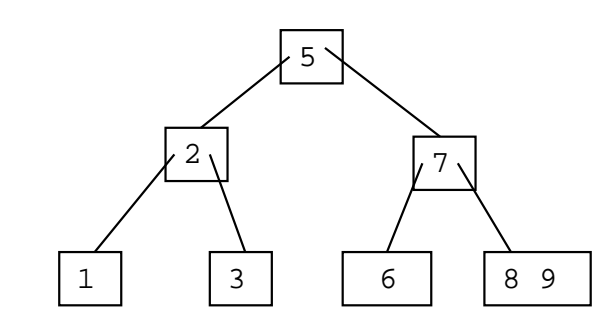

• Deleting the 5

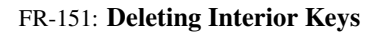

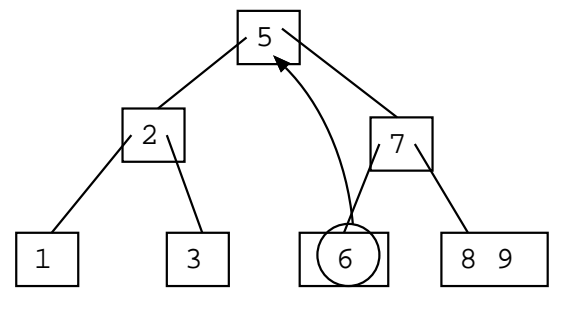

- Deleting the 5
- Replace the 5 with the smallest element in tree to right of 5

# FR-152: Deleting Interior Keys

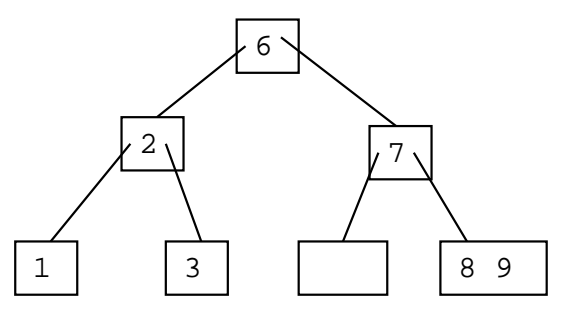

- Deleting the 5
- Replace the 5 with the smallest element in tree to right of 5
- Node with two few keys

# FR-153: Deleting Interior Keys

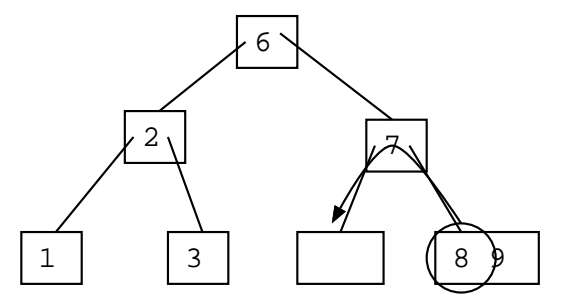

- Node with two few keys
- Steal a key from a sibling

# FR-154: Deleting Interior Keys

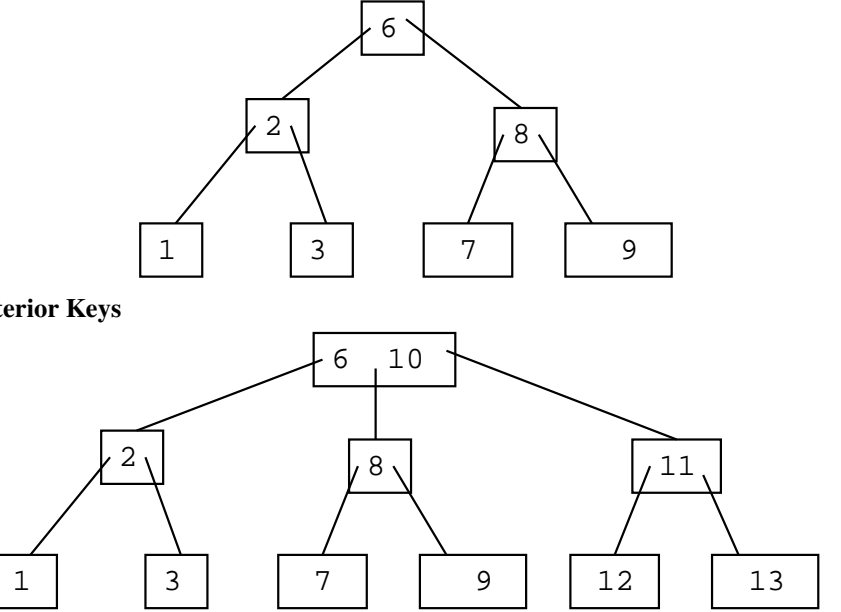

# FR-155: Deleting Interior Keys

• Removing the 6

# FR-156: Deleting Interior Keys

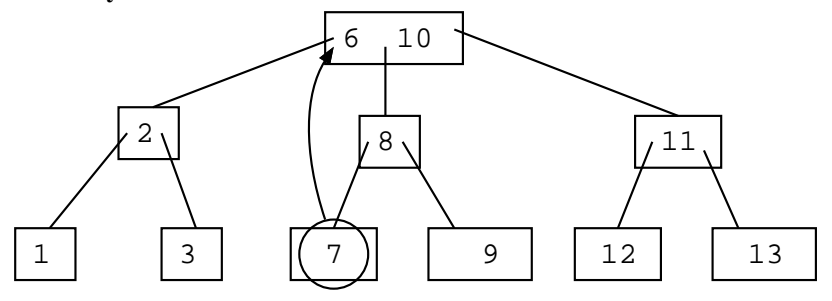

- Removing the 6
- Replace the 6 with the smallest element in the tree to the right of the 6

# FR-157: Deleting Interior Keys

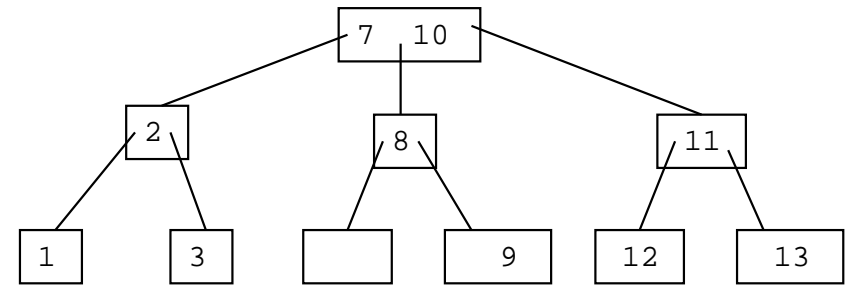

- Node with too few keys
	- Can't steal key from sibling
	- Merge with sibling

# FR-158: Deleting Interior Keys

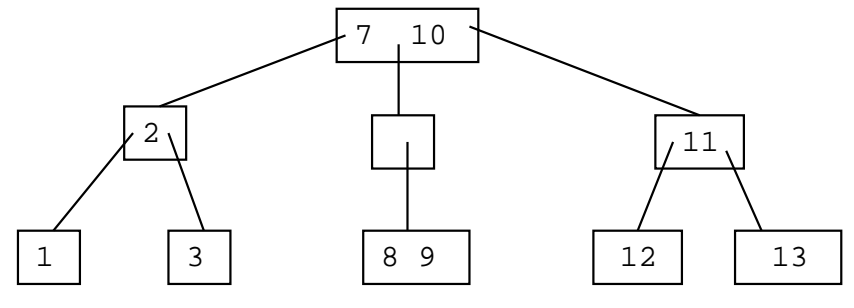

- Node with too few keys
	- Can't steal key from sibling
	- Merge with sibling
	- (arbitrarily pick right sibling to merge with)

# FR-159: Deleting Interior Keys

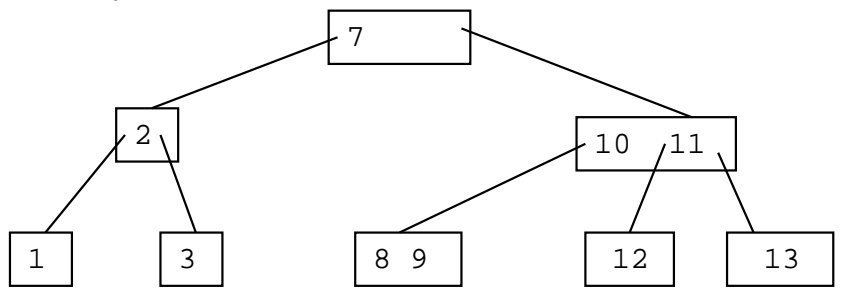

# FR-160: Generalizing 2-3 Trees

- In 2-3 Trees:
	- Each node has 1 or 2 keys
	- Each interior node has 2 or 3 children
- We can generalize 2-3 trees to allow more keys / node

### FR-161: B-Trees

- A B-Tree of maximum degree k:
	- All interior nodes have  $\lceil k/2 \rceil \ldots k$  children
	- All nodes have  $\lceil k/2 \rceil 1 \ldots k 1$  keys
- 2-3 Tree is a B-Tree of maximum degree 3

### FR-162: B-Trees

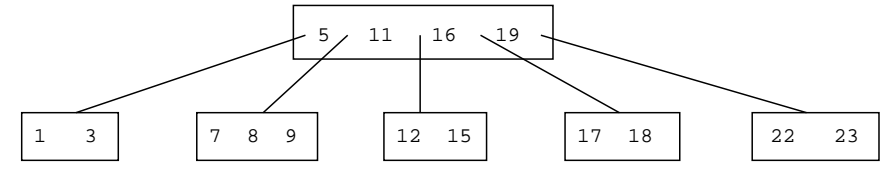

- B-Tree with maximum degree 5
	- Interior nodes have  $3 5$  children
	- All nodes have 2-4 keys

# FR-163: Connected Components

• Subgraph (subset of the vertices) that is strongly connected.

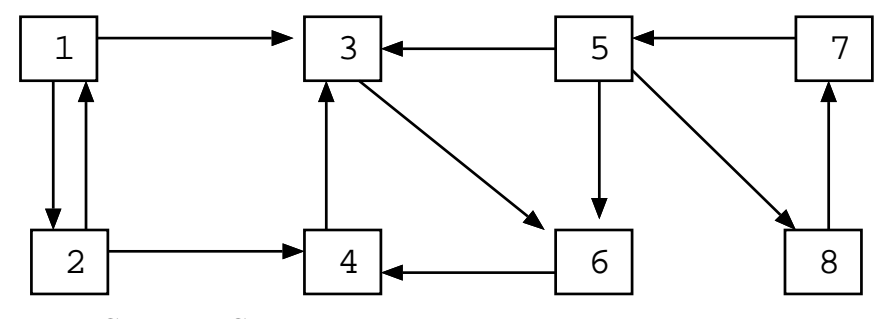

# FR-164: Connected Components

• Subgraph (subset of the vertices) that is strongly connected.

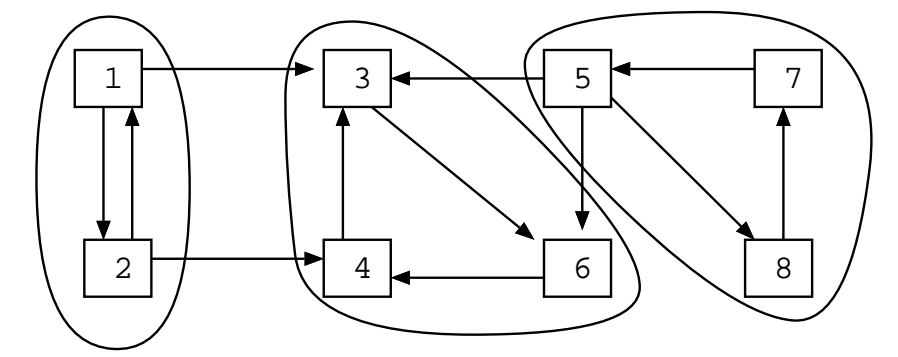

### FR-165: Connected Components

• Subgraph (subset of the vertices) that is strongly connected.

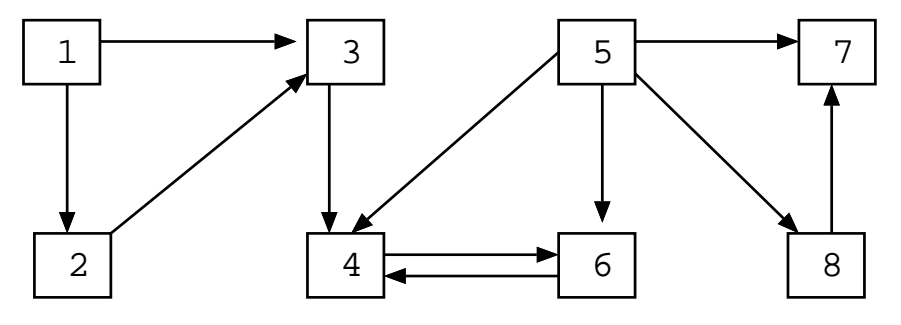

### FR-166: Connected Components

• Subgraph (subset of the vertices) that is strongly connected.

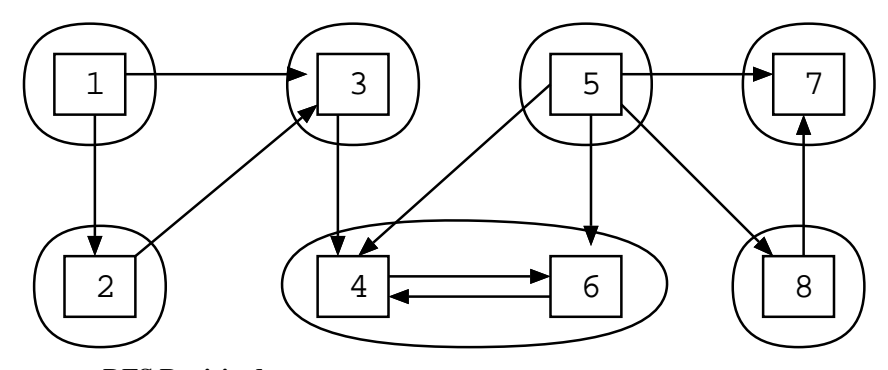

### FR-167: DFS Revisited

- We can keep track of the order in which we visit the elements in a Depth-First Search
- For any vertex v in a DFS:
	- $\bullet$  d[v] = *Discovery* time when the vertex is first visited
	- f[v] = *Finishing* time when we have finished with a vertex (and all of its children

### FR-168: DFS Revisited

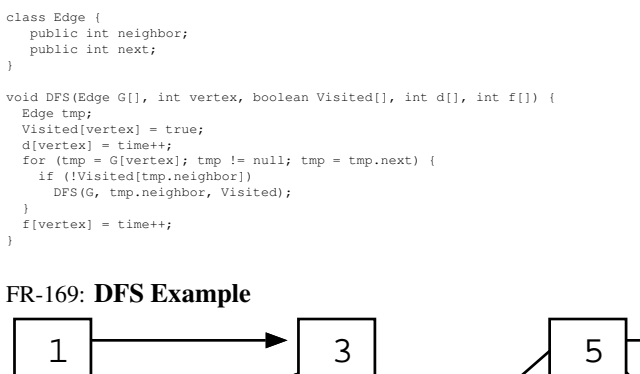

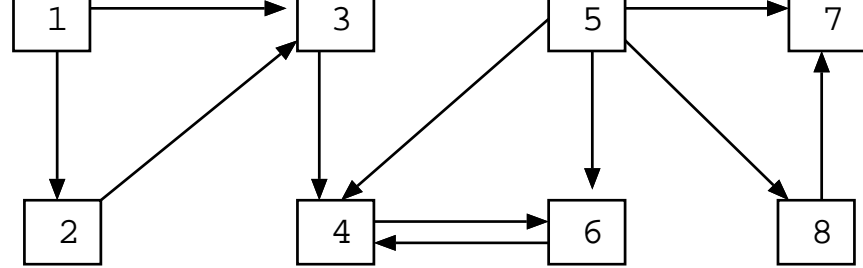

FR-170: DFS Example

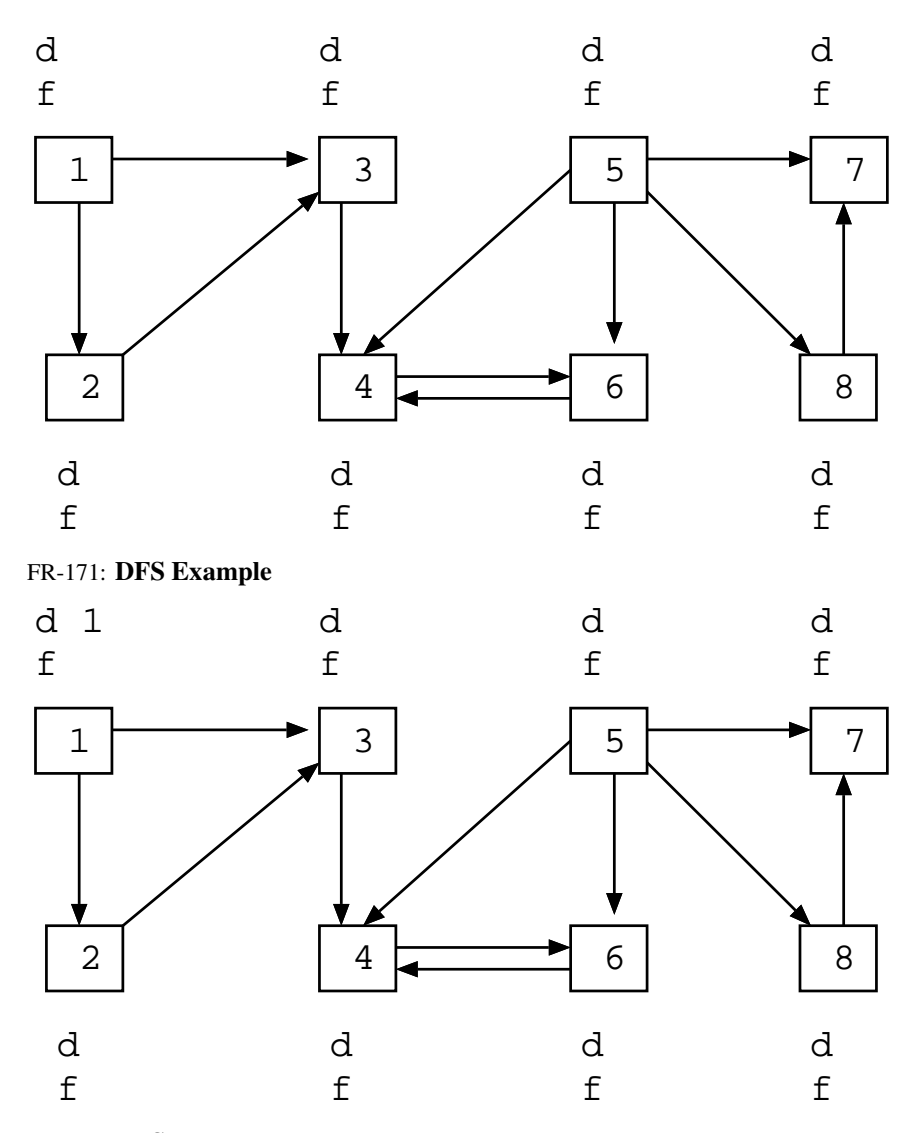

FR-172: DFS Example

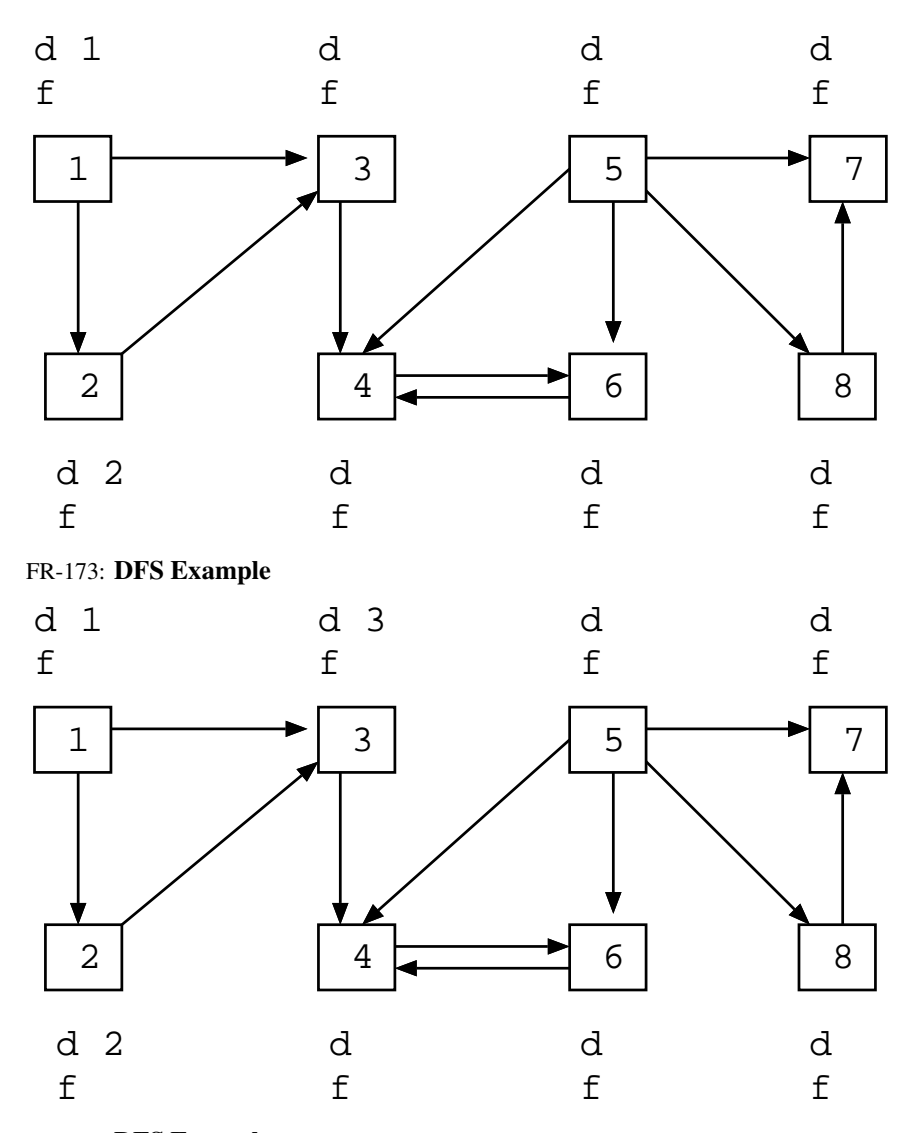

FR-174: DFS Example

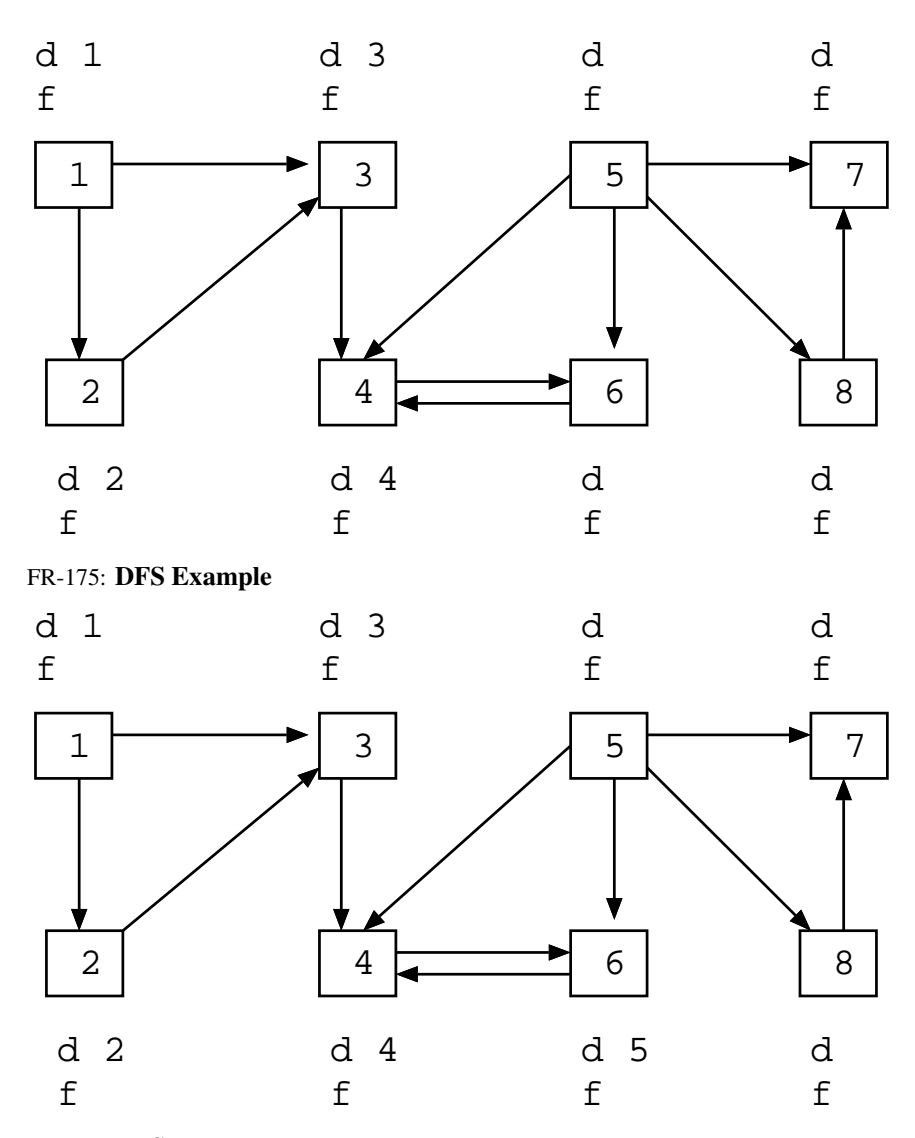

FR-176: DFS Example

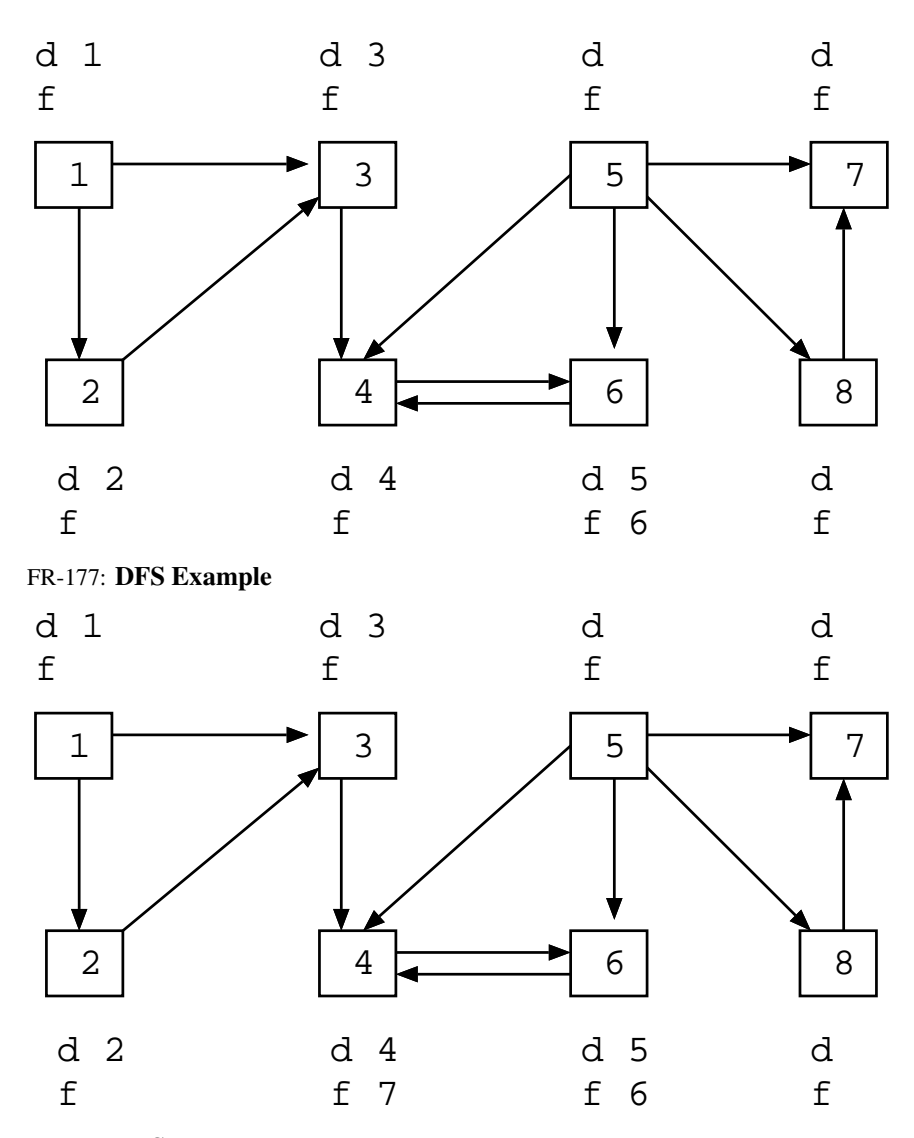

FR-178: DFS Example

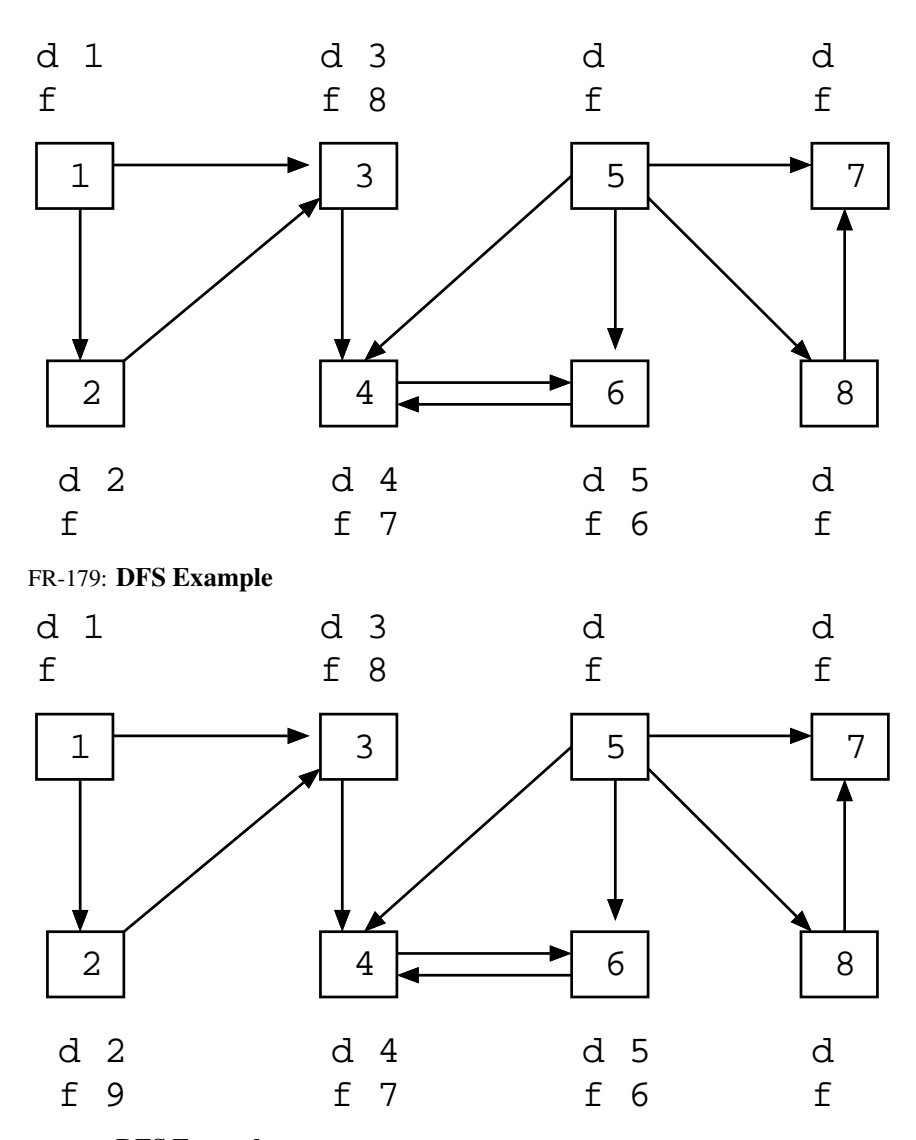

FR-180: DFS Example

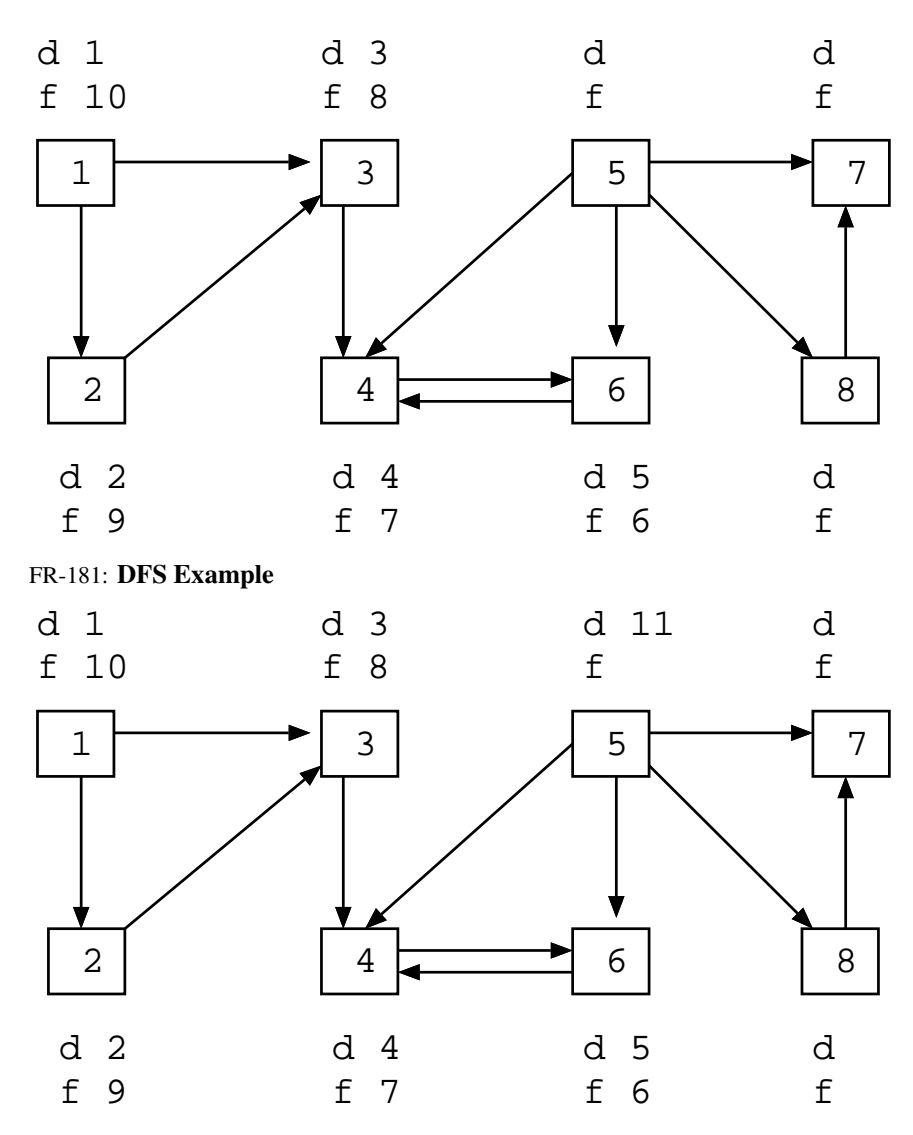

FR-182: DFS Example

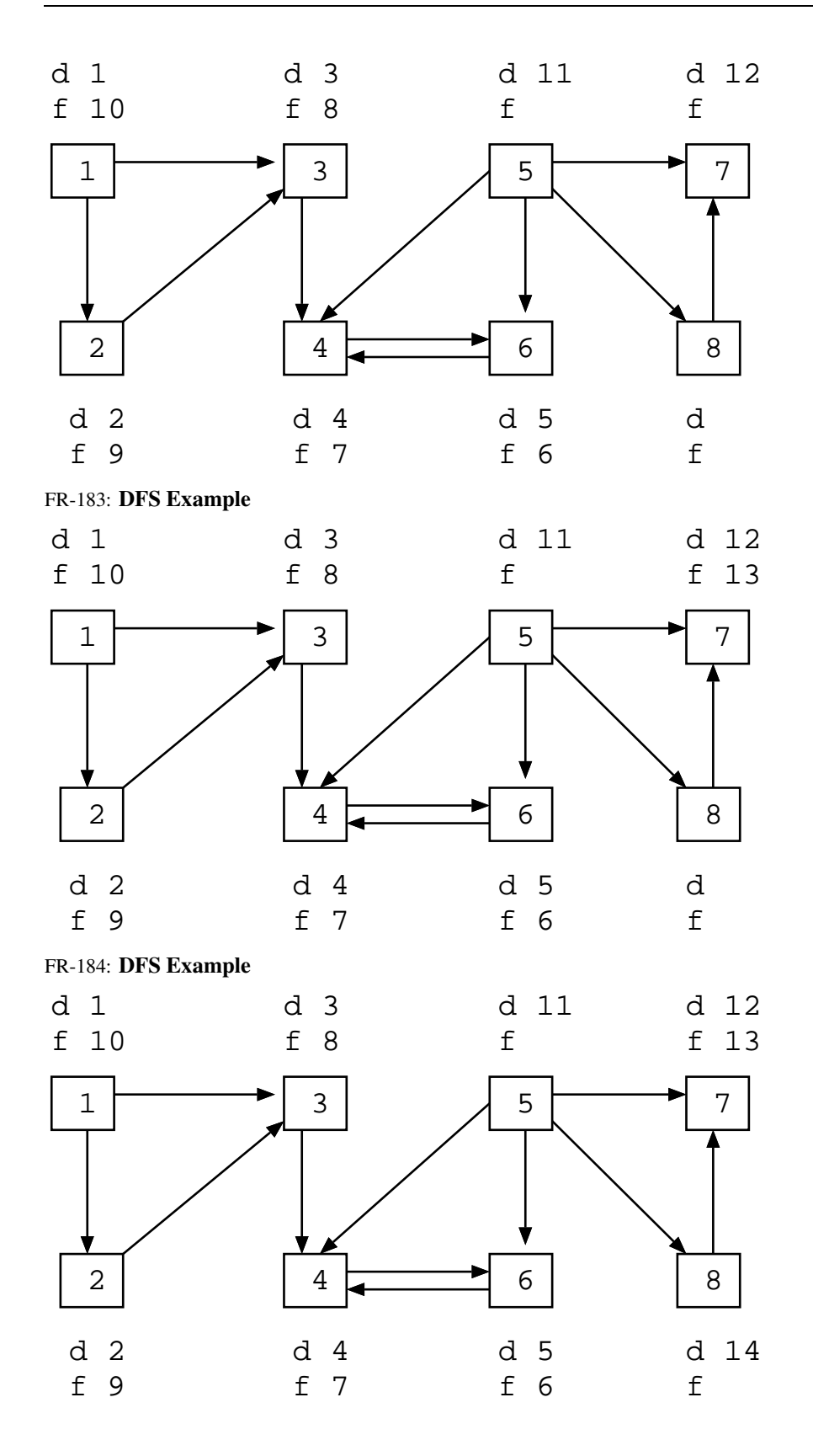

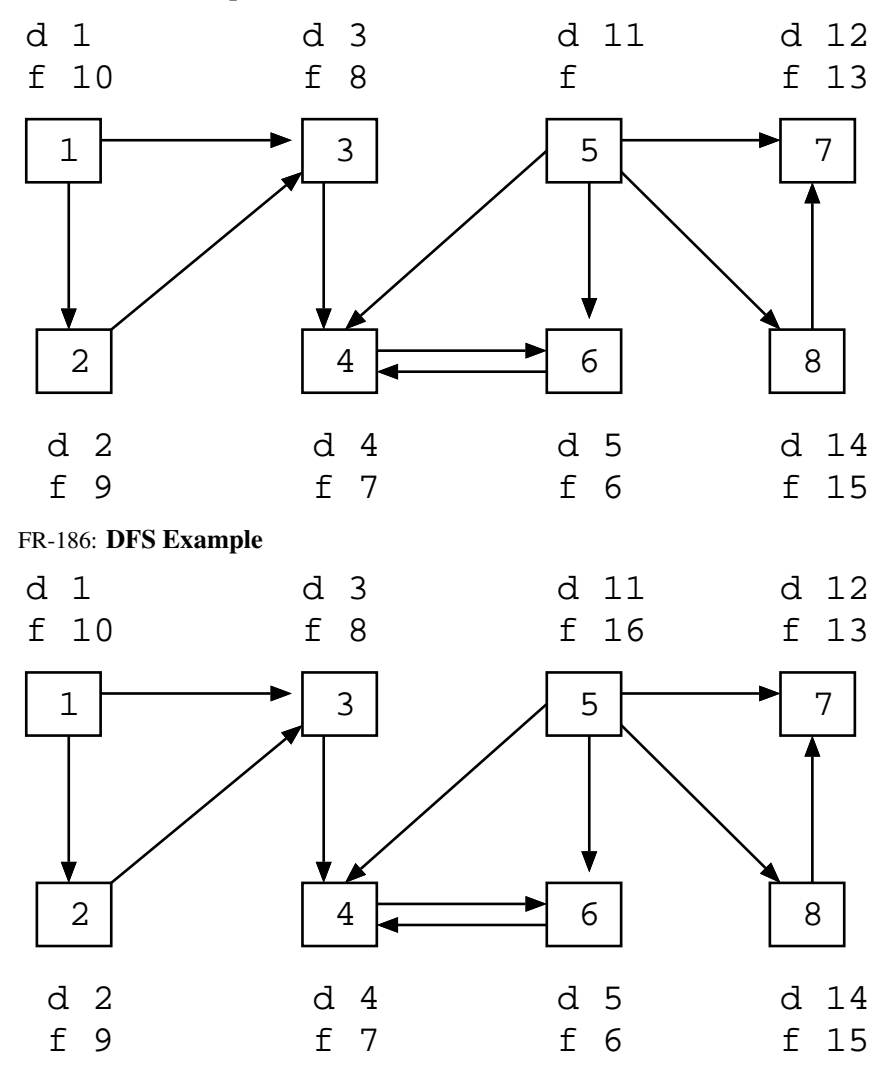

FR-187: Using d[] & f[]

- Given two vertices  $v_1$  and  $v_2$ , what do we know if  $f[v_2] < f[v_1]$ ?
	- Either:
		- Path from  $v_1$  to  $v_2$ 
			- Start from  $v_1$
			- Eventually visit  $v_2$
			- Finish  $v_2$
			- $\bullet~$  Finish  $v_1$

# FR-188: Using d[] & f[]

- Given two vertices  $v_1$  and  $v_2$ , what do we know if  $f[v_2] < f[v_1]$ ?
	- Either:
- Path from  $v_1$  to  $v_2$
- No path from  $v_2$  to  $v_1$ 
	- Start from  $v_2$
	- Eventually finish  $v_2$
	- Start from  $v_1$
	- Eventually finish  $v_1$

# FR-189: Using d[] & f[]

- If  $f[v_2] < f[v_1]$ :
	- Either a path from  $v_1$  to  $v_2$ , or no path from  $v_2$  to  $v_1$
	- If there is a path from  $v_2$  to  $v_1$ , then there must be a path from  $v_1$  to  $v_2$
- $f[v_2] < f[v_1]$  and a path from  $v_2$  to  $v_1 \Rightarrow v_1$  and  $v_2$  are in the same connected component

#### FR-190: Connected Components

- Run DFS on  $G$ , calculating f[] times
- Compute  $G^T$
- Run DFS on  $G<sup>T</sup>$  examining nodes in *inverse order of finishing times* from first DFS
- Any nodes that are in the same DFS search tree in  $G<sup>T</sup>$  must be in the same connected component

### FR-191: Dynamic Programming

- Simple, recursive solution to a problem
- Naive solution recalculates same value many times
- Leads to exponential running time

# FR-192: Dynamic Programming

- Recalculating values can lead to unacceptable run times
	- Even if the total number of values that needs to be calculated is small
- Solution: Don't recalculate values
	- Calculate each value once
	- Store results in a table
	- Use the table to calculate larger results

## FR-193: Faster Fibonacci

```
int Fibonacci(int n) {
 int[] FIB = new int[n+1];FIB[0] = 1;FIB[1] = 1;
```
}

```
for (i=2; i<=n; i++)FIB[i] = FIB[i-1] + FIB[i-2];return FIB[n];
```
## FR-194: Dynamic Programming

- To create a dynamic programming solution to a problem:
	- Create a simple recursive solution (that may require a large number of repeat calculations
	- Design a table to hold partial results
	- Fill the table such that whenever a partial result is needed, it is already in the table

### FR-195: Memoization

- Can be difficult to determine order to fill the table
- We can use a table together with recursive solution
	- Initialize table with sentinel value
	- In recursive function:
		- Check table if entry is there, use it
		- Otherwise, call function recursively Set appropriate table value return table value

# FR-196: Fibonacci Memoized

```
int Fibonacci(int n) {
  if (n == 0)return 1;
  if (n == 1)return 1;
  if (T[n] == -1)T[n] = Fibonacci(n-1) + Fibonacci(n-2);return T[n];
}
```